Facultad de Ciencias Físicas y Matemáticas Departamento de Estadística Universidad de Concepción

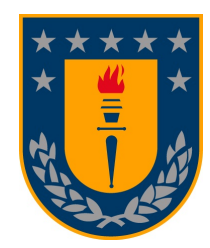

### BIOEQUIVALENCIA PROMEDIO ESCALADA DE REFERENCIA PARA LA EMA, BASADO EN LÍMITES SUAVES Y REMUESTREO.

#### TESIS PARA OPTAR AL GRADO DE MAGÍSTER EN ESTADÍSTICA

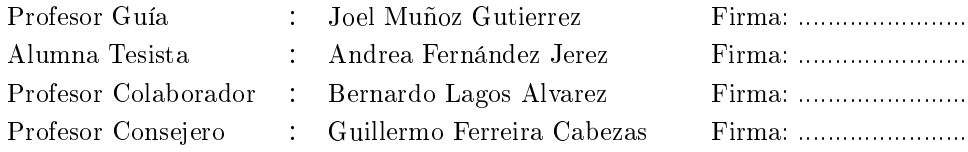

Concepción, Enero 2023

# Índice general

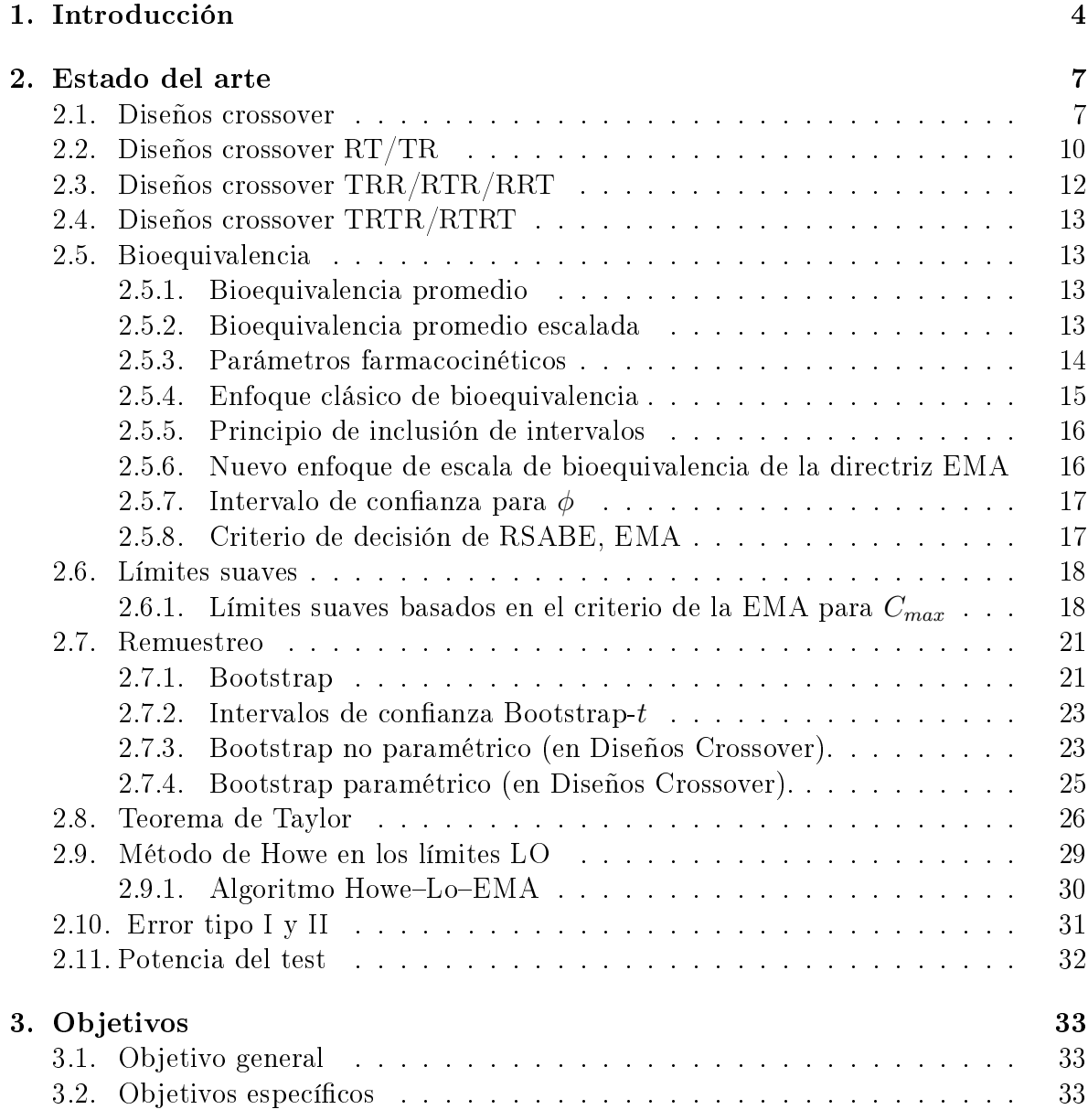

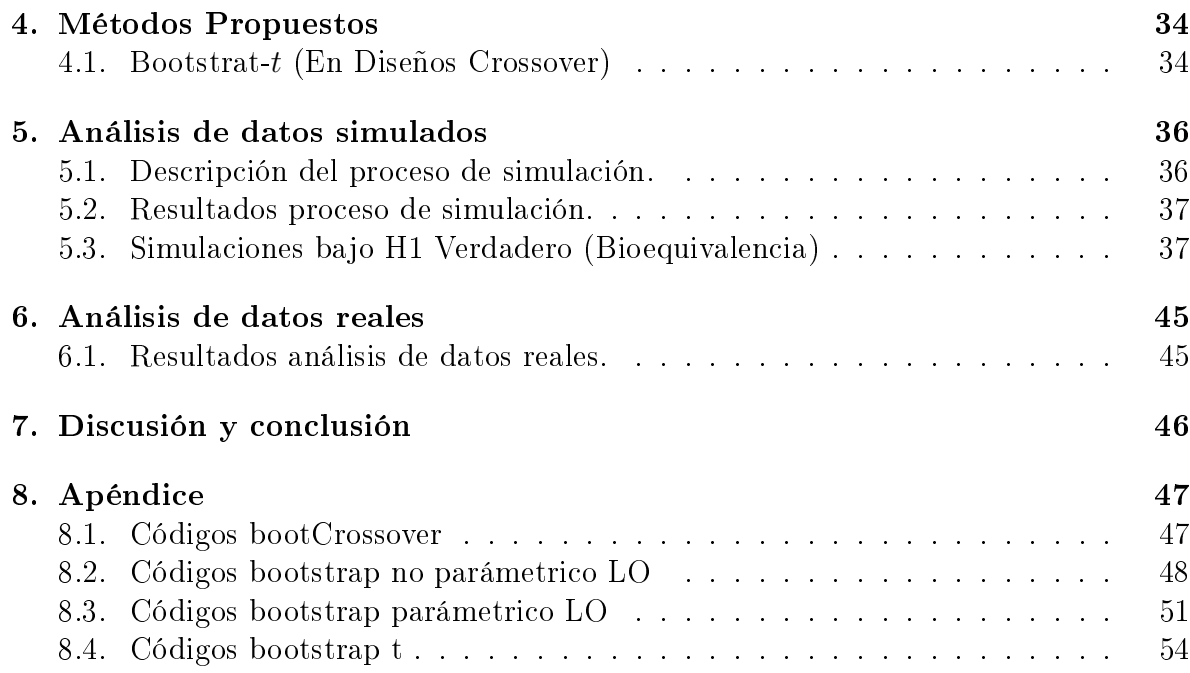

# Capítulo 1 Introducción

Para que un nuevo medicamento pueda salir al mercado, debe pasar necesariamente por un ensayo clínico, el cual es un proceso largo y costoso. Los primeros pasos de éstos ensayos, consisten en probar la molécula en animales para finalmente llevar a cabo las pruebas en humanos, dividiéndose en cuatro fases que se detallan a continuación; la Sociedad Española de Farmacia Hospitalaria SEFH (2017) [1]:

#### Ensayos clínicos Fase I

Corresponde a la primera fase, la cual consiste en la administración de la molécula que se desea estudiar a un humano por primera vez. Se realiza en un pequeño grupo de voluntarios habitualmente sanos. El objetivo es evaluar la eficacia y tolerancia, permitiendo orientar la dosis y administración posterior.

#### Ensayos clínicos Fase II

Corresponde a la segunda fase en la cual se administra la molécula a una muestra reducida de voluntarios (100-400 aprox) de una población bien definida y homogénea. Permite obtener información preliminar sobre la eficacia del producto, establecer la relación dosis-respuesta y definir las metodologías de las fases posteriores.

#### Ensayos clínicos Fase III

En esta tercera etapa, se evalúa la eficacia y seguridad del tratamiento de acuerdo con los criterios de valoración clínicos, en una muestra mucho más grande y representativa de la población, para la que fue diseñado el tratamiento, proporcionando datos de seguridad y eficacia con la finalidad de dar el soporte para la comercialización del tratamiento.

#### Ensayos clínicos Fase IV

Corresponde a la cuarta y última etapa, la cual se inicia en forma posterior a la comercialización del fármaco, la cual tiene como objetivo detectar efectos adversos y estudiar condiciones de uso distintas a las autorizadas, nuevas dosis del medicamento y la comparación con otros fármacos.

Cabe mencionar, que la molécula en estudio es diferente a la marca comercial que se le da al medicamento que la contiene, lo anterior debido a que la marca comercial del medicamento contiene la molécula y excipientes. En este sentido, cuando la patente de la molécula expira, otros laboratorios pueden producir lo que conocemos como medicamentos genéricos, para ello deben probar que su formulación contiene el mismo principio activo que el medicamento de la marca comercial patentada y que la acción en el organismo es equivalente. La ventaja es que se ahorran los costos asociados al ensayo clínico, que pueden llevar el medicamento al mercado en un periodo de tiempo mucho más acotado.

Por ello, la demostración de bioequivalencia es fundamental, definiéndose bioequivalencia como la ausencia de diferencias signicativas en la biodisponibilidad del ingrediente activo. En otras palabras, los estudios de bioequivalencia son utilizados para demostrar que un medicamento genérico o formulación de prueba (T) tiene la misma capacidad terapéutica que el medicamento de referencia o marca (R), por lo que estas formulaciones pueden ser intercambiables.

Actualmente existen tests de bioequivalencia que se utilizan de forma habitual y son aprobados por la European Medicine Agency (EMA) y la Food and Drug Administration (FDA), sin embargo, no son suficientemente potentes cuando se comparan fármacos de alta variabilidad (HVD), los cuales se definen como aquellos que tienen un coeficiente de variación intrasujetos para la formulación de referencia  $(CV_{WR})$  mayor o igual al 30 %, para este caso, es muy difícil probar bioequivalencia con los tamaños que usualmente se utilizan en estas pruebas, requiriendo tamaños muestrales mucho más grandes, no siendo pertinentes por un tema ético.

Con la finalidad de facilitar la declaración de bioequivalencia para drogas genéricas de alta variabilidad (HVD), las agencias reguladoras de medicamentos EMA y FDA propusieron límites de bioequivalencia promedio escalada (Scaled Average Bioequivalence) SABE, sin embargo, estos limites presentan problemas para controlar el error tipo I.

Karalis et al., (2011) [2] propuso límites más suaves, pero con el inconveniente de no establecer de forma clara cómo hacer inferencia de bioequivalencia. En el trabajo de tesis de Muñoz, (2014) [3] se propuso métodos basados en remuestreo sobre estos límites suaves, logrando controlar de mejor manera el error tipo I. Sin embargo, no es suficiente para controlar del todo el error de tipo I, y es la propuesta de esta tesis lograr definir otros métodos de remuestreo que mejoren estos resultados tales como: bootstrap-t, bootstrap paramétrico y no paramétrico.

La estructura de este documento está organizada de la siguiente manera: En el capítulo 1 se presenta la introducción a los ensayos clínicos, mientras que en el capítulo 2 se presenta el estado del arte, mencionando algunas referencias bibliográcas importantes asociadas a los estudios de bioequivalencia y algunos métodos de Bootstrap para la inferencia.

Los objetivos generales y específicos son presentados en el capítulo 3. En el capítulo 4 se detalla el método propuesto.

En el Capítulo 5 se detallan los resultados obtenidos en el proceso de simulación, mientras que en el Capítulo 6 se presenta el análisis aplicado a un conjunto de datos reales. Finalmente, en el Capítulo 7 se presenta la conclusión y discusión.

# Capítulo 2 Estado del arte

### 2.1. Diseños crossover

Los diseños crossover corresponden a un tipo de experimento de medidas repetidas, los cuales consisten en aplicar distintos tratamientos en períodos de tiempo sucesivos a las unidades experimentales. Estos diseños son eficaces y muy utilizados en los ensayos clínicos.

Para el caso de ensayos clínicos de bioequivalencia, los sujetos y/o individuos corresponden a las unidades experimentales y, se considera el factor formulación con dos niveles, es decir, tratamientos R y T, estos deben asignarse en períodos de tiempo sucesivos para generar una secuencia de tratamientos. El número de secuencias de tratamiento es predeterminado por el investigador y el proceso de aleatorización indica que se asignan aleatoriamente sujetos a las secuencias de tratamientos.

Se denomina washout a los tiempos entre cada uno de los tratamientos administrados; es importante que el tiempo sea el adecuado, para que el cuerpo quede limpio del efecto del tratamiento aplicado en el periodo anterior.

El modelo del diseño crossover considera este periodo de limpieza junto con un factor jo llamado carryover o de arrastre; el cual puede generar sesgo en las estimaciones en el caso de que dicho efecto exista, contaminando la prueba posterior, por lo que se recomienda estudiar si existe este efecto en el estudios de bioequivalencia. Consideremos el modelo lineal propuesto por Chow and Liu, (2009) [4].

$$
Y_{ijk} = \mu + G_k + S_{i(k)} + P_j + F_{(j,k)} + C_{(j-1,k)} + \epsilon_{ijk},
$$
\n(2.1)

donde  $i = 1, 2, ..., n_k, j = 1, ..., J, k = 1, ...K, i$ -ésimo sujeto en la k-ésima secuencia, en el periodo j-ésimo,  $n_k$  es el número de sujetos en la secuencia k y  $N = n_1 + ... + n_K$ 

es el número total de sujetos en el estudio. Además, el efecto formulación se define como  $\phi = F_T - F_R$  y  $Y_{ijk}$  corresponde al logaritmo de la biodisponibilidad ( $C_{max}$  en la regulación EMA).

 $Y_{ijk}$  : Es el logaritmo de la respuesta farmacocinética observada (biodisponibilidad) en el i-ésimo sujeto en la secuencia k-ésima, en el j-ésimo período.

 $\mu$  : Es la media general de la variable respuesta correspondiente.

$$
G_k
$$
 :Es el efecto fijo de la *k*-ésima secuencia, donde $\sum_{k=1}^{K} G_k = 0$ .

 $S_{i(k)}$ :Es el efecto aleatorio del sujeto i dentro de la secuencia k-ésima.

$$
P_j
$$
 :Es el efecto fijo del *j*-ésimo periodo, donde $\sum_{j=1}^{J} P_j = 0$ .

 $F_{(i,k)}$ :Es el efecto fijo del tratamiento administrado en el  $j$ -ésimo periodo de la  $k$ ésima secuencia, donde  $\sum$ J  $j=1$  $\sum$ K  $_{k=1}$  $F_{(j,k)} = 0.$ 

 $C_{(j-1,k)}$  :Es el efecto residual (carryover) del  $j-1$ -ésimo periodo de la k-ésima secuencia, este efecto ocurre a partir del segundo periodo. Además  $\sum$ J  $j=1$  $\sum$ K  $k=1$  $C_{(j-1,k)} = 0.$ 

 $\epsilon_{ijk}$  :Es el error aleatorio al observar  $Y_{ijk}$ .

Además se deben cumplir los siguientes supuestos:

 $S_{i(k)} \stackrel{iid}{\sim} N(0, \sigma_S^2)$  :iid significa que las variables aleatorias son independientes e idénticamente distribuidas y la varianza  $\sigma_S^2$  representa la variabilidad intersujetos (variabilidad entre los sujetos).

 $\epsilon_{ijk} \stackrel{iid}{\sim} N(0, \sigma_t^2)$ :Donde  $t = 1, ..., L$  (el número de formulaciones o tratamientos a comparar en nuestro caso  $L=2$  y  $\sigma_1^2=\sigma_{WR}^2,$   $\sigma_2^2=\sigma_{WT}^2.$  Estas varianzas representan la variabilidad intrasujetos (variabilidad dentro de los sujetos). Como se puede observar, en general, no es necesario considerar homocedasticidad entre formulaciones o tratamientos en cuanto a la varianza residual, sin embargo en esta tesis se va a trabajar considerando el caso de la homocedasticidad.

 $S_{i(k)}$  y  $\epsilon_{ijk}$  :Sean mutuamente independientes.

A continuación, se denen los efectos presentes en el modelo lineal propuesto por Chow and Liu, (2009) [4].

#### Efecto carryover

Describe el efecto que perdura del fármaco administrado anteriormente en el siguiente periodo, el cual se produce principalmente en los casos en que no se considera un tiempo de descanso adecuado entre la administración de los fármacos Senn, (2002) [5]. El tiempo de limpieza varía de acuerdo con la naturaleza de cada fármaco, pero se debe asegurar que sea lo suficientemente largo para eliminar cualquier rastro Chow and Liu,  $(2009)$  [4]

#### Efecto del periodo

Se refiere al efecto que se puede observar entre los resultados obtenidos en el primer y segundo periodo de estudio. Si este efecto existe, puede indicar algún problema en el desarrollo del estudio, tales como: problemas de manejo, análisis y almacenamiento de la muestra, diferencias climáticas, actividad física, el retraso de los voluntarios u otras. Ver Zapater y Horga, (1999) [6].

#### Efecto de secuencia

Corresponde a las diferencias que se observan de acuerdo con el orden de la administración de las formulaciones (TR) o (RT), el cual se puede explicar por un efecto de carryover o un efecto de la interacción entre el tratamiento y periodo. Si el efecto es significativo, se puede ignorar en los siguientes casos  $FDA$ , (2003) [7]:

- El estudio se realice bajo el régimen de una sola dosis.
- El estudio se ejecute con voluntarios sanos.
- No se realice la comparación en sustancias endógenas.
- El estudio cuente con un periodo de depuración adecuado.
- Se utilice un diseño y análisis apropiado.

#### Efecto de tratamiento

Corresponde al efecto que un medicamento tiene durante el periodo en que se administra el fármaco. Se produce si el tratamiento no es constante en el tiempo y si este efecto resulta ser signicativo, se puede ignorar, debido a que se puede producir en forma artificial cuando hay poca variabilidad o bien el número de voluntarios sea alto Senn, (2002) [5].

### 2.2. Diseños crossover RT/TR

El diseño crossover o diseño cruzado de 2×2 es el más recomendado dentro del área de los estudios sobre bioequivalencia FDA, (2001) [8] y, este diseño es un caso particular del modelo de Chow and Liu, (2009) [4] cuando  $j = 2$  y  $k = 2$ , el cual considera que cada sujeto experimental recibe una dosis única de ambas formulaciones R y T, y estas pueden ser en el orden RT o TR. Es necesario utilizar el periodo de limpieza (washowt) con la finalidad de evitar efectos de la primera dosis en la segunda, y de esta manera evitar el efecto de alguna interacción entre los medicamentos.

Luego, en una muestra de tamaño  $N=n_1 + n_2$  sujetos, estos se seleccionan al azar y  $n_1$ se asigna a la secuencia RT y  $n_2$  a la secuencia TR. La variable Y se trabaja en escala logarítmica es decir,  $\mathbf{Y} = ln(C_{max})$ , debido a que los parámetros farmacocinéticos tienden a estar sesgados provocando un aumento en los promedios, con esta transformación se busca corregir esta situación y lograr que las varianzas sean independientes FDA, (2003) [7]. Entonces  $Y_{ijk}$  designará una observación realizada en el i-ésimo individuo, en el periodo j-ésimo y la secuencia k-ésima,  $i = 1, ..., n_k$ ,  $j = 1, 2$  y  $k = 1, 2$ .

Siguiendo con el modelo definido en  $(2.1)$  donde  $\mu$  representa la media general,  $P_i$  el efecto fijo del periodo de administración j,  $F_{(i,k)}$  corresponde al efecto fijo de la formulación administrada sobre la secuencia k-ésima y el periodo j-ésimo,  $C_{(j-1,k)}$  corresponde al efecto carryover. Se denota por  $C_R$  al posible efecto de carryover de la formulación de referencia desde el primer periodo a la del segundo periodo en la secuencia 1 y el efecto equivalente de la formulación T en la secuencia 2 es definido por  $C_T$ , es decir:

$$
C_{(j-1,k)} = \begin{cases} C_R & , \text{ si } j = 2 \text{ y } k = 1 \\ C_T & , \text{ si } j = 2 \text{ y } k = 2 \\ 0 & , \text{ e.o.c.} \end{cases}
$$
 (2.2)

donde  $C_R = -C_T = C$ ; ya que para los efectos fijos asumiremos que suman cero, se cumple que  $C_R+C_T=0$ .

Similarmente,

$$
F_{(j,k)} = \begin{cases} F_R & ,\text{si } j = k \\ F_T & ,\text{si } j \neq k \end{cases}
$$
 (2.3)

con  $F_R = -F_T = F y P_1 = -P_2 = P$ , dado que se considera  $F_R + F_T = 0 y P_1 + P_2 = 0$ . Luego se designa al efecto formulación como  $\phi = F_T - F_R = -2F$ , al efecto carryover como  $k = C_T - C_R = -2C$  y al efecto periodo como  $\pi = P_2 - P_1$ .

 $S_{i(k)} \stackrel{iid}{\sim} N(0, \sigma_S^2)$  representa el efecto aleatorio en el i-ésimo sujeto anidado en la k-ésima secuencia,  $\sigma_S^2$  es la varianza inter-sujeto y  $\epsilon_{ij} \stackrel{iid}{\sim} N(0,\sigma_{jk}^2).$  Por simplicidad se asume la varianza residual  $\sigma_e^2$  constante que además  $S_{i(k)}$  e  $\epsilon_{ijk}$  son mutuamente independientes.

La inferencia del efecto de formulación se basa en el contraste de diferencia de cada sujeto i dentro de cada secuencia k:

$$
d_{ik} = 0.5(Y_{i2k} - Y_{i1k}).
$$

Las diferencias entre tratamientos dentro de cada sujeto definen el concepto de "contraste intrasujeto"(intra subject contrast) ISC. Siguiendo con el diseño 2×2 RT/TR, la esperanza y la varianza de los contrastes intrasujeto  $d_{ik}$  son:

$$
E(d_{ik}) = \begin{cases} \frac{1}{2}(\pi + \phi + C_R) & , \text{si k=1} \\ \frac{1}{2}(\pi - \phi + C_T) & , \text{si k=2} \end{cases}
$$
 (2.4)

Si  $\bar{d}_{\cdot k} = \frac{\sum_{i=1}^{n_k} d_{ik}}{n_k}$  $\frac{a_{ik}}{n_k}$ , se tiene que

$$
\hat{\phi} = \bar{D} = \bar{d}_{11} - \bar{d}_{22} = \bar{Y}_T - \bar{Y}_R, \tag{2.5}
$$

donde  $\bar{Y}_T = \frac{1}{2}$  $\frac{1}{2}(\bar{Y}_{21} + \bar{Y}_{12}), \bar{Y}_R = \frac{1}{2}$  $\frac{1}{2}(\bar{Y}_{.11} + \bar{Y}_{.22})$ , es un estimador insesgado del efecto de formulación  $\phi,$  siempre que no este presente el efecto carryover; es decir,  $k=0,$  ya que en general D es un estimador sesgado de  $\phi$ , es decir,

$$
E(\bar{D}) = \phi - \frac{1}{2}(C_T - C_R) = \phi - \frac{1}{2}k.
$$
\n(2.6)

La varianza del contraste de la semidiferencia  $d_{ik}$  puede ser estimado como:

$$
\hat{\sigma}_d^2 = \frac{1}{N-2} \sum_{k=1}^2 \sum_{i=1}^{n_k} (d_{ik} - \bar{d}_{.k})^2 = \frac{1}{2} \hat{\sigma}^2 \tag{2.7}
$$

y el error estándar de  $\bar{D}$  puede ser estimado de manera independiente por

$$
\hat{se}_{\hat{\phi}} = \hat{se}_{\bar{D}} = \hat{\sigma}_d \sqrt{\frac{1}{n_1} + \frac{1}{n_2}} = \hat{\sigma} \sqrt{\frac{1}{n_1} + \frac{1}{n_2}}.
$$
\n(2.8)

Es necesario tener presente que en este diseño no es posible estimar la varianza intrasujeto de la formulación de referencia,  $\sigma^2_{WR},$  por separado, ya que cada secuencia de tratamientos no tiene réplicas del tratamiento R o réplicas del tratamiento T. Necesaria para estimar la varianza intra-sujeto de la formulación de referencia o test  $\sigma^2_{WR}$ o  $\sigma_{WT}^2$  dependiendo del diseño de orden superior que se estudie, por ejemplo el diseño parcialmente replicado, que es recomendado por las agencias reguladoras.

# 2.3. Diseños crossover TRR/RTR/RRT

Se define como un diseño crossover de  $3\times3$  considerando K=3 y J=3 a través del modelo general definido en (2.1), donde el estimador del efecto de formulación  $\phi$  obtenido a partir del método de los momentos está dado por:

$$
\hat{\phi} = \frac{1}{6} \left( (\bar{Y}_{.11} - \bar{Y}_{.21}) + (\bar{Y}_{.11} - \bar{Y}_{.31}) + (\bar{Y}_{.22} - \bar{Y}_{.12}) + (\bar{Y}_{.22} - \bar{Y}_{.32}) + (\bar{Y}_{.33} - \bar{Y}_{.13}) + (\bar{Y}_{.33} - \bar{Y}_{.23}) \right)
$$
\n
$$
= \frac{1}{6} \left( (2\bar{Y}_{.11} + 2\bar{Y}_{.22} + 2\bar{Y}_{.33}) - (\bar{Y}_{.12} + \bar{Y}_{.13} + \bar{Y}_{.21} + \bar{Y}_{.23} + \bar{Y}_{.31} + \bar{Y}_{.32}) \right)
$$
\n
$$
= \frac{1}{3} \left( (\bar{Y}_{.11} + \bar{Y}_{.22} + \bar{Y}_{.33}) - \frac{1}{6} (\bar{Y}_{.12} + \bar{Y}_{.13} + \bar{Y}_{.21} + \bar{Y}_{.23} + \bar{Y}_{.31} + \bar{Y}_{.32}) \right)
$$

y la varianza del estimador es:

$$
Var(\hat{\phi}) = Var\left(\frac{1}{6}\left((2\bar{Y}_{.11} + 2\bar{Y}_{.22} + 2\bar{Y}_{.33}) - (\bar{Y}_{.12} + \bar{Y}_{.13} + \bar{Y}_{.21} + \bar{Y}_{.23} + \bar{Y}_{.31} + \bar{Y}_{.32})\right)\right)
$$

$$
= \frac{\sigma_e^2}{6}\left(\frac{1}{n_1} + \frac{1}{n_2} + \frac{1}{n_3}\right).
$$

En el resultado anterior se debe tener encuenta lo siguiente:

$$
Var\left(\frac{1}{6}\left(Var(2\bar{Y}_{.11} - \bar{Y}_{.12} - \bar{Y}_{.13})\right)\right) = \frac{1}{6^2}\left(4Var(\bar{Y}_{.11}) + Var(\bar{Y}_{.12}) + Var(\bar{Y}_{.13})\right)
$$

$$
= \frac{1}{6^2}\left(\frac{4\sigma_e^2}{n_1} + \frac{\sigma_e^2}{n_1} + \frac{\sigma_e^2}{n_1}\right)
$$

$$
= \frac{1}{6}\left(\frac{\sigma_e^2}{n_1}\right),
$$

por lo cual,

$$
Var(\bar{Y}_{.11}) = Var\left(\frac{\sum_{i=1}^{n_1} Y_{i11}}{n_1}\right) = \frac{1}{n_1^2} \sum_{i=1}^{n_1} Var(Y_{i11}) = \frac{1}{n_1^2} n_1 \sigma_e^2 = \frac{\sigma_e^2}{n_1}.
$$

y así el error estándar de  $\hat{\phi}$  puede ser estimado:

$$
\hat{se}_{\hat{\phi}} = \sqrt{\hat{Var}(\hat{\phi})}
$$

Notar que en este caso se está asumiendo homocedasticidad de varianzas intrasujetos, es decir  $\sigma_{WR}^2 = \sigma_{WT}^2 = \sigma_e^2$ .

## 2.4. Diseños crossover TRTR/RTRT

Si en el modelo general  $(2.1)$  se tiene  $K = 2$  y  $J = 4$ , entonces se define un diseño crossover de 4 $\times$ 2, es decir cuatro periodos y dos secuencias. Los parámetros  $\sigma^2_{WR}$  y  $\sigma_{WT}^2$  se puede estimar de forma similarmente a los casos anteriores y además se pueden estimar por separado.

# 2.5. Bioequivalencia

Los estudios de bioequivalencia son utilizados para demostrar que un medicamento genérico o de prueba (T) tiene la misma eficacia terapéutica que el medicamento de referencia o marca (R), permitiendo que estas dos formulaciones puedan ser totalmente intercambiables. Además, al comparar los ensayos de bioequivalencia con respecto a los ensayos clínicos, estos resultan ser similares y menos costosos en términos económicos y de tiempo, pero requiere de estudios avanzados en diseños de experimentos.

Los ensayos de bioequivalencia se basan habitualmente en tamaños de muestra pequeños, que generalmente consideran  $N = n_1 + n_2 + n_3 = 8 + 8 + 8 = 24$  voluntarios sanos como sujetos experimentales.

Es necesario conocer el concepto de biodisponibilidad, el cual se refiere a la velocidad y el grado en que el fármaco está disponible en su sitio de acción. Se debe tener en cuenta el requisito de equivalencia de biodisponibilidad promedio, el cual indica que el fármaco o principio activo es el mismo en todas las formulaciones en comparación y que su efecto terapéutico dependerá principalmente de su concentración en el lugar de acción, que debería ser similar para todos los productos.

#### 2.5.1. Bioequivalencia promedio

En estos estudios se compara el valor promedio de los parámetros farmacocinéticos. Sin embargo, sólo establece diferencias entre las medias estudiadas y no permite conocer otros aspectos como la variación intraindividual de cada una de las formulaciones o la variabilidad de la interacción sujeto-formulación.

#### 2.5.2. Bioequivalencia promedio escalada

La bioequivalencia promedio escalada, se define como la comparación del valor promedio de los parámetros farmacocinéticos para la formulación de referencia y prueba, agregando un escalar y una varianza estándar regulatoria, lo que consiste en ampliar o reducir sus límites de bioequivalencia en el caso de fármacos de alta variabilidad. Tothfalusi et al., (2009) [9].

Las principales medidas de biodisponibilidad corresponden a los parámetros farmacocinéticos  $C_{max}$ , AUC y  $T_{max}$ .

#### 2.5.3. Parámetros farmacocinéticos

Anteriormente se mencionaron los parámetros farmacocinéticos  $AUC, C_{max}$  y  $T_{max}$ , los cuales permiten la evaluación de bioequivalencia promedio para la formulación de una sola dosis. Éstos se calculan a través de las curvas de concentración-tiempo, es decir, gráficas de los pares ordenados  $(t_0; c_0), (t_1; c_1), ..., (t_k; c_k)$  y se definen de la siguiente manera Chen and Peace, (2010) [10].

1. AUC: el área bajo la curva concentración-tiempo. Existen dos variantes de dicho parámetro farmacocinético, primero el área bajo la curva hasta el último instante observado en la curva de concentración-tiempo, que se denota como  $AUC_{0-k}$  o más comúnmente  $AUC_{0-t}.$  Si  $t=t_k$  que se calcula mediante la regla del trapecio como:

$$
\sum_{i=1}^{k} \frac{(c_i + c_{i-1}) \times (t_i - t_{i-1})}{2}
$$

segundo el área bajo la curva hasta infinito,  $AUC_{0-\infty}$ :

$$
AUC_{0-k} + \frac{c_k}{\beta_t},
$$

donde  $\beta_t$  es la tasa de eliminación terminal.

2.  $C_{max}$ : la máxima concentración definida:

$$
C_{max} = max\{c_0, c_1, ..., c_k\}
$$

3.  $T_{max}$ : el tiempo requerido para alcanzar la máxima concentración.

Como medida de la cantidad de fármaco absorvido se utiliza AUC y como indicador de la velocidad de absorción  $C_{max}$  y  $T_{max}$ .

En la figura 2.1, es fácil obdervar el parámetro  $C_{max}$ , para la primera secuencia y segundo periodo del sujeto 17.

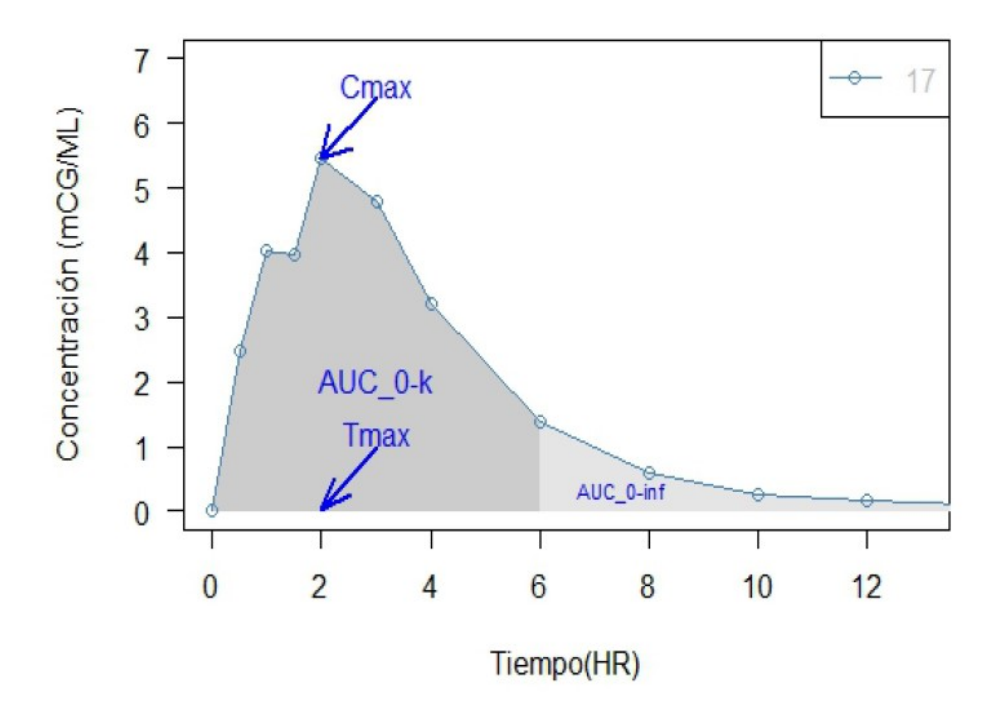

Figura 2.1: Fuente: Muñoz, (2014) [3] (Perfil de la concentración en la sangre o plasma).

#### 2.5.4. Enfoque clásico de bioequivalencia

El enfoque clásico de bioequivalencia considera que los productos son bioequivalentes si se considera un intervalo de confianza del 90% para la diferencia de sus medias transformadas logarítmicamente para la formulación de R y T. Esta definición queda expresada como:

$$
H_0: \phi \le -\varepsilon_1 \quad \lor \quad \phi \ge \varepsilon_2
$$

$$
H_1: -\varepsilon_1 < \phi < \varepsilon_2
$$

donde  $-\varepsilon_1 = \varepsilon_2 = \varepsilon = 0.223$ ; así  $\pm \varepsilon = \pm 0.223$ .

Para utilizar este contraste, se considera la propuesta de Schuirmann, (1987) [11], que se basa en la realización de dos tests unilaterales y el principio de unión-intersección a un nivel  $\alpha$  (TOST: Two One Sided Tests):

$$
H_{01} : \phi \le -\varepsilon \text{ vs } H_{11} : \phi > -\varepsilon
$$
  

$$
H_{02} : \phi \ge \varepsilon \text{ vs } H_{12} : \phi < \varepsilon.
$$

Este procedimiento consiste en rechazar las hipótesis nulas a un nivel de signicación  $\alpha$  en los contrastes unilaterales anteriores, con la finalidad de declarar bioequivalencia, donde hay tres posibles caminos, a través del valor-p, región de rechazo o el principio de inclusión de intervalo que se fundamenta a continuación.

#### 2.5.5. Principio de inclusión de intervalos

Uno de los métodos más frecuentemente utilizados para la evaluación de pruebas de equivalencia se basa en el principio de inclusión de intervalos de confianza. Sea  $\phi$  el efecto formulación, para demostrar bioequivalencia se deben contrastar las siguientes hipótesis:

$$
H_0: \phi \le -\varepsilon_1 \quad \lor \quad \phi \ge \varepsilon_2
$$

$$
H_1: -\varepsilon_1 < \phi < \varepsilon_2
$$

Para el parámetro de interés  $\phi$ , se procede a calcular la estimación de su intervalo de confianza a un nivel  $(1 - 2\alpha)100\%$  del 90% para  $\phi$  desde la distribución t-Student; si este parámetro está incluido dentro de los límites de equivalencia (-0.223; 0.223), entonces rechazamos la hipótesis nula de bioinequivalencia.

#### 2.5.6. Nuevo enfoque de escala de bioequivalencia de la directriz EMA

La EMA, (2010) [12], con la finalidad de dar solución al problema de alta variabilidad entre las drogas, propone utilizar un enfoque de escala mixta, en el cual se sugiere que se podría utilizar un diseño crossover de 3 o 4 periodos, considerando que el producto R se debe administrar dos veces, mientras que el producto T se puede administrar una o dos veces, haciendo énfasis en la administración repetida de R y así poder determinar su variabilidad  $(\sigma_{WR}^2)$ .

$$
H_0: \phi \le -\phi_{EMA}(\sigma_{WR}) \quad o \quad \phi \ge \phi_{EMA}(\sigma_{WR})
$$

$$
H_1: -\phi_{EMA}(\sigma_{WR}) < \phi < \phi_{EMA}(\sigma_{WR})
$$

De acuerdo al criterio definido por la EMA, el límite de bioequivalencia superior para el parámetro farmacocinético  $C_{max}$  se define:

$$
\phi_{EMA}(\sigma_{WR}) = \begin{cases} 0,223 & ,\text{si } \sigma_{WR} < \sigma_{CV=30} \\ k_{EMA}\sigma_{WR} & , \text{si } \sigma_{CV=30} \le \sigma_{WR} < \sigma_{CV=50}, \\ 0,359 & ,\text{si } \sigma_{WR} \le \sigma_{CV=50} \end{cases}
$$
(2.9)

donde las constantes  $k_{EMA}$ ,  $\sigma_{CV=30}$  y  $\sigma_{CV=50}$  son habitualmente redondeadas a  $k_{EMA}$  $ln(1,25)$  $\frac{m(1,25)}{\sigma_{CV=30}} = 0,76, \sigma_{CV=30} = 0,294$  y  $\sigma_{CV=50} = 0,472$ ; notese que estos valores se obtienen a traves de la siguiente relación

$$
CV_{WR} = 100\sqrt{(e^{\sigma_{WR}^{2}} - 1)}
$$

$$
\sigma_{WR} = \sqrt{ln\left(\left(\frac{CV}{100}\right)^{2} + 1\right)}
$$

#### 2.5.7. Intervalo de confianza para  $\phi$

El intervalo de confianza para el efecto formulación  $\phi$ , cuyo nivel de confianza es (1- $2\alpha$ )100 %, está dado por:

$$
IC_{\phi} = \hat{\phi} \pm t_{1-\alpha,\nu} \sqrt{\hat{Var}(\hat{\phi})},
$$

donde ν son los grados de libertad, que varían de acuerdo con el diseño croosover en estudio y además dependen del método inferencial que se está aplicando.

#### 2.5.8. Criterio de decisión de RSABE, EMA

El criterio de decisión de bioequivalencia promedio escalada de referencia de la EMA, considera los siguientes pasos:

- 1. Obtener la estimación del efecto formulación,  $\phi$ .
- 2. (Restricción sobre la estimación puntual). Si  $\hat{\phi}$  está fuera de  $\pm$  0.223 no se declara BE y el proceso termina.
- 3. Obtener la estimación de  $\sigma_{WR}$ ,  $\hat{\sigma}_{WR}$
- 4. Calcular el intervalo de confianza del 90 % para el efecto formulación  $\phi$ , es decir,  $IC_{\phi}$ .
- 5. Si  $IC_{\phi}$  al 90% está completamente incluido en los límites  $\pm \phi_{EMA}(\hat{\sigma}_{WR})$ , se declara BE(rechazar  $H_0$ ), en otro caso, no se declara BE.

#### 2.6. Límites suaves

Kytariolos and Karalis, (2006) [13] utilizaron varias funciones con la finalidad de lograr una ampliación gradual de los límites de bioequivalencia, dentro de estas la función sigmoide que veremos a continuación, donde  $\gamma$  es el parámetro que controla la tasa de expansión gradual,  $\sigma_{W0}$  es el punto de inflexión de la curva, mientras que  $\alpha$  y  $\beta$ representan al valor basal y al valor máximo del límite superior de bioequivalencia.  $\sigma_{WR}$  corresponde al coeficiente de variación intraindividual del estudio Karalis et al.,  $(2011)$  [2].

### 2.6.1. Límites suaves basados en el criterio de la EMA para  $C_{max}$

Muñoz, (2017) [14] considera los siguientes límites suaves que fueron propuestos por Kytariolos y Karalis para los estudios de bioequivalencia escalada, basados en la función sigmoide, donde  $\phi_{smooth}(\sigma)$  representa la función que define los límites suaves.

$$
\phi_{smooth}(\sigma) = log(s(\sigma))
$$

y s representa la función Sigmoidea definida con los límtes en la escala original:

$$
s(\sigma) = \pm \left(\phi_0 + \frac{\delta}{1 + e^{-(\frac{\sigma - \tau}{\gamma})}}\right),\tag{2.10}
$$

En Karalis et al., (2011) [2] se proponen los valores  $\phi_0 = 1.25, \delta = 1.4319 - 1.25,$ ,  $\tau = 0.3853, \gamma = 0.0336.$ 

La ventaja de utilizar este método con la función sigmoide, consiste en que este nuevo límite varia gradualmente de forma suave y la forma funcional de los límites de bioequivalencia es siempre la misma para todo  $\sigma_{WR}$ , por lo que no es necesaria la realización de un pretest.

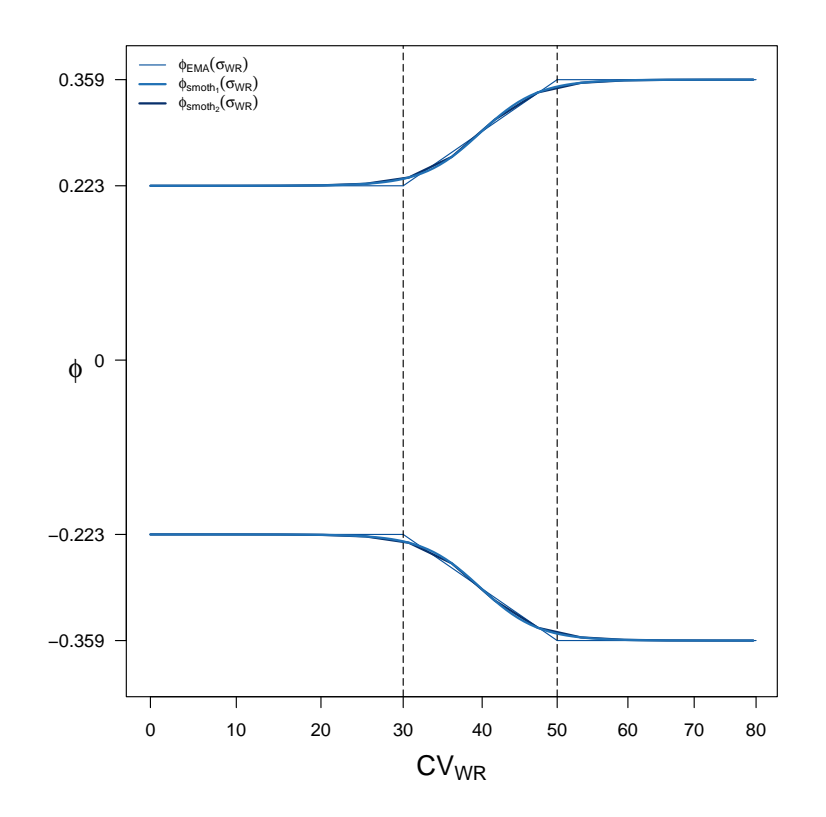

Figura 2.2: Límites de bioequivalencia promedio escalada (RSABE) EMA y límites RSABE suaves (soft) basado en una función suave que emula de cerca los límites de la EMA.

En la gura 2.2 se puede apreciar la gran similitud entre los límites de BE de la EMA y los límites de BE suaves. Ambos límites son definidos en función de  $\sigma_{WR}$  en escala logarítmica, pero representando aquí en función del coeficiente de variación  $CV_{WR}$  en escala original. En los límites EMA, la escala lineal comienza en  $\sigma_{WR} = 0.294 \ (CV_{WR} =$ 30%) y termina en  $\sigma_{WR} = 0.472$  ( $CV_{WR} = 50\%$ ) donde se vuelven constantes. Los límites LO se basan en la función (2.10). La condición de BE verdadera se supone si el valor verdadero, pero desconocido valor del efecto de formulación  $\phi$  se encuentra entre los límites correspondientes, de hecho, el concepto de BE diere según los límites considerados. El efecto de formulación se refiere a  $Cmax$  en la regulación EMA, siempre considerando en escala logarítmica.

Para demostrar bioequivalencia escalada con límites suaves, se tienen las siguientes hipótesis Muñoz, (2014)[3]:

$$
H_0: \phi \le -\phi_{smooth}(\sigma_{WR}) \qquad \lor \qquad \phi \ge \phi_{smooth}(\sigma_{WR})
$$

$$
H_1: -\phi_{smooth}(\sigma_{WR}) < \phi < \phi_{smooth}(\sigma_{WR})
$$

Reconvirtiendo estas hipótesis se define el nuevo parámetro:

$$
\theta = \frac{\phi}{\phi_{smooth}(\sigma_{WR})}
$$
\n(2.11)

ahora las hipótesis anteriores se convierte en:

$$
H_0: \theta \le -1 \quad \lor \quad \theta \ge 1
$$
  

$$
H_1: -1 < \theta < 1
$$
 (2.12)

o definiendo:

$$
\theta^2 = \frac{\phi^2}{\phi_{smooth}^2(\sigma_{WR})}
$$
\n(2.13)

equivalentemente se tiene:

$$
H_0: \theta^2 \ge 1
$$
  

$$
H_1: \theta^2 < 1 \tag{2.14}
$$

Para declarar bioequivalencia escalada, la hipótesis nula debe ser rechazada, aplicando el principio de inclusión de intervalos. Esto ocurre cuando el IC bilateral del 95 % de confianza para  $\theta$  esta incluido entre (-1, 1) o el límite superior del IC unilateral del 95 % de confianza para  $\theta^2$  es estrictamente menor que 1.

### 2.7. Remuestreo

El método de remuestreo se aplica a técnicas de simulación que permiten a través de los datos observados, generar nuevas muestras de igual tamaño que la muestra original. Dentro de estas técnicas esta el método bootstrap Miranda, (2013) [15].

#### 2.7.1. Bootstrap

El bootstrap es uno de los métodos más utilizados dentro del remuestreo al considerar las remuestras con reemplazo. Este método nos permite estimar la distribución muestral de G de un estadístico  $T(X_n)$ . Por ejemplo, si consideramos una muestra aleatoria  $(m.a.), \boldsymbol{x_n} = (x_1,...;x_n),$  extraída de una variable aleatoria X con función de distribución acumulada  $F(X \sim F \in F)$ , donde F es una familia paramétrica o no paramétrica de distribuciones. En este caso,  $F$  es una función generadora de los datos, la función de distribución poblacional, luego G es una distribución funcional de T,  $n \, y \, F$ .

Si al estimar F resulta la distribución empírica, tenemos el bootstrap no paramétrico (bnp), si la forma de F se conoce y esta parametrizada como  $F_{\theta}$ , estimando  $\theta$  se tiene una estimación de F que da lugar al bootstrap paramétrico (bp).

Muñoz,  $(2014)$  [3] menciona que, de forma general substituir F por una estimación (np o p) no conduce a conocer analíticamente la forma de  $\tilde{G}$ . La aportación de Efron, (1979) [16] que dio realmente valor práctico al bootstrap, fue la idea de substituir esta etapa analítica por una simulación:

- Generar muchas (re)muestras de tamaño n a partir de la estimación de F.
- $\textcolor{orange}\blacksquare$  Sobre cada una de ellas evaluar el estadístico  $T.$
- Obtener una gran muestra  $\{T^*\}$  de valores de  $T$  que nos da una idea empírica de la distribución  $G$ .

En bnp, dado que se simula la distribución empírica, obtener las remuestras es equivalente a generar muestras extrayéndolas de manera aleatoria y con reemplazo desde los elementos de la muestra original  $X_n$ . En bp, se conoce la función de distribución correspondiente a la variable aleatoria  $X \sim F_{\theta}$  y está parametrizada, por ejemplo: Supongamos que  $\hat{\theta}$  es un estimador de  $\theta$ , donde  $\hat{\theta}$  se obtiene a partir de los datos, así, estimando el parámetro podemos definir  $\hat{F} = F_{\hat{\theta}}$ , luego las muestras bootstrap,  $x_n^*$  se extraen desde  $F_{\hat{\theta}}$ .

#### Algoritmo Bootstrap no paramétrico

- $\blacksquare$  Dada la muestra observada  $x_n$ , se construye  $F_n$ .
- Se extraen artificialmente B remuestras  $x_n^{*1},...,x_n^{*B}$  desde  $F_n$ .
- Se evalúa el estimador o estadístico en cada muestra bootstrap,  $T(x_n^{*b}) = T^{*b}$ ,  $b = 1, ..., B$ .
- Luego, se construye el estimador de la distribución muestral de  $T$ , por ejemplo mediante un histograma de los  $T^{*1},...,T^{*B},$  y de esta manera, se puede obtener la estimación bootstrap de la distribución T. Posteriormente, esta distribución se puede utilizar para hacer inferencias sobre el parámetro en estudio.

#### Algoritmo Bootstrap paramétrico

- Dada la muestra observada  $x_n,$  se estima  $\theta, \, \hat{\theta}.$
- Se extraen artificialmente B remuestras  $x_n^{*1},...,x_n^{*B}$  desde  $F_{\hat{\theta}}$ .
- Se evalúa el estimador o estadístico en cada muestra bootstrap,  $T(x_n^{*b}) = T^{*b}$ ,  $b = 1, ..., B$ .
- Luego, se construye el estimador de la distribución muestral de  $T$ , por ejemplo a través de un histograma de los  $T^{*1}, \ldots, T^{*B},$  y así, se obtiene la estimación bootstrap de la distribución T. Posteriormente, esta distribución se puede utilizar para hacer inferencias sobre el parámetro en estudio.

#### 2.7.2. Intervalos de confianza Bootstrap- $t$

 $E1$  intervalo de confianza bootstrap-t, genera mediante remuestreo la distribución muestral de un estadístico de tipo t.

Sea  $\mathbf{x}_n = (x_1, ..., x_n)$  la muestra aleatoria, de la que se obtiene el correspondiente estadístico observado  $\theta$ . Con un nivel de confianza  $(1 - \alpha)100\%$ , se obtiene el intervalo de confianza bootstrap  $t$ 

$$
(\hat{\theta}-t_{1-\frac{\alpha}{2}}^*\hat{\sigma}_{\hat{\theta}}, \hat{\theta}+t_{\frac{\alpha}{2}}^*\hat{\sigma}_{\hat{\theta}})
$$

donde  $\hat{\sigma}_{\hat{\theta}},\, t^{\ast}_{1-\frac{\alpha}{2}}\,$  y  $t^{\ast}_{\frac{\alpha}{2}}$  se calculan como sigue:

- 1. Calcular  $\hat{\theta} = \hat{\theta}(x)$ .
- 2. Para cada réplica bootstrap, indexada por  $b = 1, \ldots, B$ :
	- a) Generar la b-ésima muestra bootstrap  $x^{*b} = (x_1^{*1}, ..., x_n^{*B})$  mediante muestreo con reemplazamiento a partir de  $F_n$ .
	- b) Calcular  $\hat{\theta^{*b}}$  a partir de la b-ésima muestra bootstrap  $x^{*b}$ .
	- c) Calcular o estimar el error estándar $\hat{\sigma}_{\hat{\theta}^{\ast b}}$ remuestreando a partir de  $x^{\ast b}$ , no de x, de forma independiente para cada muestra bootstrap.
	- d) Obtener la b-ésima réplica del estadístico t,

$$
t^{*b} = \frac{\hat{\theta^{*b}} - \hat{\theta}}{\hat{\sigma}_{\hat{\theta}^{*b}}}
$$

- 3. Obtener los cuantiles muestrales  $t_{1-\frac{\alpha}{2}}^*$  y  $t_{\frac{\alpha}{2}}^*$  de la muestra ordenada de réplicas  $t^{*b}$ , dado que la muestra de réplicas  $t^{*1},.....,t^{*B}$  es la distribución de referencia para t.
- 4. Calcular  $\hat{\sigma}_{\hat{\theta}}$  como la desviación estándar muestral de las réplicas  $\hat{\theta}^{*b}$ .
- 5. Determinar los límites de confianza  $\hat{\theta} t_{1-\frac{\alpha}{2}}^* \hat{\sigma}_{\hat{\theta}}$  y  $\hat{\theta} + t_{\frac{\alpha}{2}}^* \hat{\sigma}_{\hat{\theta}}$ .

#### 2.7.3. Bootstrap no paramétrico (en Diseños Crossover).

Los pasos a seguir para realizar la inferencia sobre  $\theta = \frac{\phi}{\phi}$  $\frac{\phi}{\phi_{smooth}(\sigma_{WR})}$  definido en el Capítulo 2 ecuación (2.11), aplicando la metodología bootstrap no paramétrico y encontrar un intervalo de confianza aproximado para el parámetro de interés  $\theta$ , son:

1. Sea  $\dot{Y}$  datos simulados o reales que provienen de un estudio de ensayo clínico de bioequivalencia (Diseño crossover).

- 2. Seleccionar al azar y con reemplazamiento  $n_i$  sujetos enteros de  $\tilde{\mathbf{Y}}$ , hasta formar una (re)muestra con las mismas dimensiones que la muestra original. Repetir el procedimiento anterior hasta obtener  $B$  (re)muestras  $\tilde{\textbf{Y}}^{*1}$ ,..., $\tilde{\textbf{Y}}^{*B}.$
- 3. Evaluar el estimador en cada réplica bootstrap,

$$
T(\tilde{\mathbf{Y}}^{*b}) = \hat{\theta}^{*b} = \frac{\hat{\phi}^{*b}}{\hat{\phi}^*_{smooth}(\hat{\sigma}_{WR}^*)}, b = 1, ..., B
$$

4. Construir el intervalo de confianza bootstrap percentil para  $\theta$  a un nivel de confianza  $(1 - \alpha)100\%$ , el cual se obtiene mediante la aproximación del siguiente intervalo  $\left[\hat{\theta}^*(\frac{\alpha}{2})\right]$  $\frac{\alpha}{2}), \hat{\theta}^*(1-\frac{\alpha}{2})$  $\left\lfloor \frac{\alpha}{2} \right\rfloor \Big \rfloor$ , donde  $\hat{\theta}^*(p)$  corresponde al percentil muestral  $p$  obtenido a partir de  $B$  réplicas bootstrap:  $\hat{\theta}_1^*,...,\hat{\theta}_B^*.$ 

En el paso (1) se debe fijar el conjunto de datos a estudiar que pueden ser datos reales o simulados; si son datos reales, se tiene un solo conjunto de datos del cual aplicándole la metodología se obtiene un intervalo de confianza bootstrap percentil. En cambio si son datos simulados se puede denir el número de replicas de simulación, en nuestro caso 10000 (bases de datos), es decir, 10000 intervalos de confianza bootstrap percentil.

En la implementación R se utilizará la función  $\textit{simCrossover}$  desarrollada por Ocaña and Muñoz, (2019) [17], la cual genera nsim data.frames según el diseño crossover y los valores del modelo lineal que se le indique, en este caso sera para un diseño semi replicado o replicado con  $n\sin =10000$  réplicas de simulación.

El paso (2) corresponde al remuestreo de los datos, es decir, para cada base de datos generada en el paso (1) se crean B nuevas bases de datos, donde se seleccionan al azar y con reemplazamiento sujetos enteros de acuerdo al diseño crossover simulado, generando así las  $B = 200$  réplicas bootstrap fijadas en este trabajo.

Se ha generado una nueva función *bootCrossover* que genera cada réplica bootstrap de la base de datos, donde los sujetos se escogen al azar y con reemplazamiento, pero por separado dentro de cada secuencia.

Ahora en el paso (3) se evalúa el estimador en cada réplica bootstrap obteniéndose una gran muestra  $\{\hat{\theta}^*\}$  de valores de  $\theta$  la que nos entrega una idea empírica de la distribución de  $\hat{G}$ . Además, para cada réplica bootstrap se debe estimar  $\phi$ ,  $\sigma_{WR}$  y luego evaluar  $\hat{\sigma}_{WR}$  en  $\phi_{smooth}(\sigma_{WR})$  definido anteriormente que en el caso de la normativa EMA, se obtienen mediante el ANOVA, luego la estimación de  $\phi$ ,  $\sigma_{WR}$  varía de acuerdo al diseño crossover en estudio.

Finalmente en el paso (4) se construye el intervalo de confianza bootstrap percentil para  $\theta$ , a partir de  $\{\theta^*\}$  calculando los percentiles.

#### 2.7.4. Bootstrap paramétrico (en Diseños Crossover).

Los pasos a seguir para realizar la inferencia sobre  $\theta = \frac{\phi}{\phi}$  $\frac{\phi}{\phi_{smooth}(\sigma_{WR})}$  definido en el Capítulo 2 ecuación (2.11), aplicando la metodología bootstrap paramétrico y encontrar un intervalo de confianza aproximado para el parámetro de interés  $\theta$ , son:

- 1. Sea  $\{Y_{ijk}\}$  datos simulados o reales que provienen de un estudio de ensayo clínico de bioequivalencia (Diseño crossover).
- 2. Con los datos originales  ${Y_{ijk}}$  se ajusta el modelo paramétrico y se extraen los  $\text{parámetros estimados } \hat{\mu}, \, \hat{G_k}, \, \hat{P_j},...,\hat{\sigma}_{WR}.$
- 3. Generar B réplicas bootstrap  $\{Y^*_{ijk}\}_1,...,\{Y^*_{ijk}\}_B$  donde

$$
Y_{ijk}^* = \hat{\mu} + \hat{G}_k + \hat{S}_{i(k)}^* + \hat{P}_j + \hat{F}_{(j,k)} + \hat{C}_{(j-1,k)} + \hat{\epsilon}_{ijk}^*
$$

4. Evaluar el estimador en cada réplica bootstrap,

$$
T(\{Y_{ijk}^*\}_b) = \hat{\theta}^{*b} = \frac{\hat{\phi}^{*b}}{\hat{\phi}_{smooth}^*\left(\hat{\sigma}_{WR}^*\right)}, b = 1, ..., B
$$

5. Construir el intervalo de confianza bootstrap percentil para  $\theta$  a un nivel de confianza  $(1 - \alpha)100\%$ , el cual se obtiene mediante la aproximación del siguiente intervalo  $\left[\hat{\theta}^*(\frac{\alpha}{2}\right]$  $\frac{\alpha}{2}), \hat{\theta}^*(1-\frac{\alpha}{2})$  $\left\lfloor \frac{\alpha}{2} \right\rfloor \Big \rfloor$ , donde  $\hat{\theta}^*(p)$  corresponde al percentil muestral  $p$  obtenido a partir de  $B$  réplicas bootstrap:  $\hat{\theta}_1^*,...,\hat{\theta}_B^*.$ 

El paso (1) se realiza de manera similar al caso descrito en el bootstrap no paramétrico.

En el paso (2) para cada base de datos generadas en el paso (1) se ajusta el modelo y se extraen los paramétros estimados, en este caso  $\hat{\mu}$ ,  $\hat{\sigma}_{WR}$ ,  $\hat{F}_{(j,k)}$ , donde a partir de estos valores estimados se generan las B réplicas bootstrap.

En el paso (3) se calculan las réplicas bootstrap  $\{Y^*_{ijk}\}_1,..., \{Y^*_{ijk}\}_B$  utilizando nuevamente la función simCrossover, pero esta vez utilizando como argumentos de la función los parámetros estimados obtenidos en el paso  $(2)$  y considerando  $B=200$  réplicas bootstrap.

Luego se evalúa el estimador en cada réplica bootstrap y se construye el intervalo de confianza bootstrap percentil para  $\theta$ .

## 2.8. Teorema de Taylor

Si una función  $q(x)$  tiene derivadas de orden r, entonces cualquier constante a tiene un polinomio de Taylor de orden r alrededor de a:

$$
g(x) = \sum_{i=0}^{r} \frac{g^{i}(a)}{i!} (x - a)^{i}
$$

Teorema: Supongamos que  $f$  es una función real en  $[a,b],\,n\in\mathbb{Z}^+$   $f^{(n-1)}$  es continua en [a, b], existe  $f^{n}(t)$  para todo  $t \in [a, b]$ .

Sean  $\alpha$ ,  $\beta$  puntos distintos en [a, b] y definamos:

$$
\rho(t) = \sum_{k=0}^{n-1} \frac{f^k(\alpha)}{k!} (t - \alpha)^k
$$

Existe un punto "x" entre  $\alpha$  y  $\beta$ , tal que

$$
f(\beta) = \rho(\beta) + \frac{f^n(x)}{n!}(\beta - \alpha)^n
$$

$$
f(\beta) = \sum_{k=0}^{n-1} \frac{f^k(\alpha)}{k!}(\beta - \alpha)^k + \frac{f^n(x)}{n!}(\beta - \alpha)^n
$$

Para  $n = 1$  este teorema es el valor medio.

$$
f(\beta) = \sum_{k=0}^{0} \frac{f^k(\alpha)}{k!} (\beta - \alpha)^k + \frac{f^1(x)}{1!} (\beta - \alpha)^1
$$

$$
= \frac{f^0(\alpha)}{0!} (\beta - \alpha)^0 + \frac{f^1(x)}{1!} (\beta - \alpha)
$$

$$
f(\beta) = \frac{f(\alpha)}{1!} 1 + f'(x) (\beta - \alpha)
$$

$$
\Rightarrow \lim_{x \to a} \frac{g(x) - T_r(x)}{x - a^r} = 0
$$

$$
\text{Si } g^r(a) = \frac{d^r}{dx^r} g(x) \Big|_{x=a}
$$

En general, se puede obtener en forma explícita, pero lo que interesa es una aproximación. Sin embargo, para cualquier forma evidente que h pueda tener,

$$
g(x) - T_r(x) = \int_a^x \frac{g^{(r+1)}(t)}{r!} (x - t)^r dt
$$

Pero, para la aplicación estadística del Teorema de Taylor, se puede utilizar una serie de Taylor de primer orden, generando una aproximación usando las derivadas, es decir  $r=1$ .

Definición: Expansión Serie de Taylor de primer orden.

Sea  $T_1, ..., T_k$  variables aleatorias con medias  $\theta_1, ..., \theta_k$  es decir  $E(\theta_1) = \theta_1, ..., E(\theta_k) =$  $\theta_k$ , y se define  $\mathbf{T} = (T_1, ..., T_k)$  y  $\boldsymbol{\theta} = (\theta_1, ..., \theta_k)$ . Se debe considerar una función diferenciable  $g(T)$ , entonces  $g(T)$  es un estimador de algún parámetro de interés y, de esta forma se puede estimar la varianza aproximada George Casella, Roger L. Berger, (2001) [18].

Definida

$$
g'_{i}(\boldsymbol{\theta}) = \frac{d}{dt_{i}^{r}} g(t) \Big|_{t_{1} = \theta_{1}, \dots, t_{k} = \theta_{k}}.
$$

Asi, la expansión de la Serie de Taylor de primer orden de  $g$  alrededor de  $\theta$  es

$$
g(t) = g(\boldsymbol{\theta}) + \sum_{i=1}^{k} g'_i(\boldsymbol{\theta})(t_i - \theta_i) + error
$$

$$
g(t) - g(\boldsymbol{\theta}) = \sum_{i=1}^{k} g'_i(\boldsymbol{\theta})(t_i - \theta_i) + \epsilon
$$

$$
g(t) \approx g(\boldsymbol{\theta}) + \sum_{i=1}^{k} g'_i(\boldsymbol{\theta})(t_i - \theta_i) + error
$$

Ahora aplicando el operador Esperanza se tiene,

$$
E_{\theta}\{g(\boldsymbol{T})\} \approx g(\boldsymbol{\theta}) + \sum_{i=1}^{k} g_{i}'(\boldsymbol{\theta}) E_{\theta}\{(T_{i} - \boldsymbol{\theta}_{i})\}
$$

$$
E_{\theta}\{g(\boldsymbol{T})\} \approx g(\boldsymbol{\theta}) + \sum_{i=1}^{k} g_{i}'(\boldsymbol{\theta})\{0\}
$$

Donde,

$$
E_{\theta}\{g(\boldsymbol{T})\}=g(\boldsymbol{\theta})
$$

Ahora, se puede aplicar la varianza aproximada de  $g(T)$  por

$$
Var_{\theta}g(\boldsymbol{T}) \approx E_{\theta}([g(\boldsymbol{T}) - g(\boldsymbol{\theta})]^2)
$$

$$
\approx E_{\theta}(\sum_{i=1}^{k} g_{i}^{'}(\theta)(T_{i} - \theta_{i})^{2})
$$

Así,

$$
\approx \sum_{i=1}^k [g_i'(\boldsymbol{\theta})]^2 Var_{\boldsymbol{\theta}}(\boldsymbol{T_i}) + 2 \sum_{i>j} g_i'(\boldsymbol{\theta}) g_j'(\boldsymbol{\theta}) Cov_{\boldsymbol{\theta}}(T_i, T_j)
$$

Esta aproximación es utíl, porque da una formula de varianza para una función general, usando sólo varianzas y covarianzas simples.

Caso Particular: En este caso se asume independencia, es decir,  $Cov_{\theta}(T_i, T_j) = 0$ . As, el parámetro de interés,  $\eta = \phi^2 - \phi_{LO}^2(\hat{\sigma}_{WR})$ .

Donde  $T_1 = \hat{\phi}, T_2 = \hat{\sigma}_{WR}^2$  son dos estimadores y el objetivo para calcular el bootstrap- $t$ es determinar la varianza de:

$$
Var\{\eta\} = Var\{\hat{\phi}^2 - \hat{\phi}_{LO}^2(\hat{\sigma}_{WR})\}
$$

Por independencia se tiene,

$$
= Var\{\hat{\phi}^2\} + Var\{\hat{\phi}^2_{LO}(\hat{\sigma}_{WR})\}
$$

Aplicamos el caso particular del Teorema de Taylor para T<sup>1</sup>

$$
= Var\{\hat{\phi}^2\} \approx [g'(E_{\theta}(\{\hat{\phi}\})]^2 Var\{\hat{\phi}\}\]
$$

$$
= [g'(\phi)]^2 Var_{\theta}\{\hat{\phi}\}\]
$$

$$
= 4\phi^2 Var_{\theta}\{\hat{\phi}\}\]
$$

Ahora para  $T_2$ 

$$
= Var\{\phi_{LO}^2(\hat{\sigma}_{WR}^2)^{1/2}\} \approx g'(E\{\hat{\sigma}_{WR}^2\})^2 Var\{\hat{\sigma}_{WR}^2\}
$$

$$
g(\hat{\sigma}_{WR}^2) = \hat{\phi}_{LO}^2((\hat{\sigma}_{WR}^2)^{1/2})
$$

$$
g'(\hat{\sigma}_{WR}^2) = \frac{\hat{\phi}_{LO}((\hat{\sigma}_{WR}^2)^{1/2})\hat{\phi}_{LO}'((\hat{\sigma}_{WR}^2)^{1/2})}{(\hat{\sigma}_{WR}^2)^{1/2}}
$$

$$
Var\{\hat{\phi}^2(\hat{\sigma}_{WR})\} \approx \frac{\hat{\phi}_{LO}(\hat{\sigma}_{WR})\hat{\phi}_{LO}'(\hat{\sigma}_{WR})}{\hat{\sigma}_{WR}}
$$

Sea,

$$
h(\sigma^2) = \hat{\phi}_{LO}^2((\hat{\sigma}_{WR}^2)^{1/2})
$$

$$
h'(\sigma^2) = \hat{\phi}_{LO}((\hat{\sigma}_{WR}^2)^{1/2})(\hat{\sigma}_{WR}^2)^{-1/2}\hat{\phi}'(_{LO}((\hat{\sigma}_{WR}^2)^{1/2}))
$$

Para calcular  $\hat{Var\{\hat{\sigma}^2\}}$  dado que estamos bajo un modelo parámetrico normal. Se tiene que  $\hat{\sigma}_{WR}^2 \sim \frac{\sigma_{WR}^2}{\nu} \chi_{\nu}^2$ , donde  $\nu = N - K$ . Asi,

$$
Var\{\hat{\sigma}_{WR}^2\} = Var\{\frac{\sigma_{WR}^2}{\nu}\chi_{\nu}^2\}
$$

$$
= \frac{(\sigma_{WR}^2)^2}{\nu^2}\{2\nu\}
$$

$$
= \frac{2(\sigma_{WR}^2)^2}{\nu}
$$

Por lo tanto,  $\hat{Var}\{\hat{\sigma}_{WR}^2\} = \frac{2(\hat{\sigma}_{WR}^2)^2}{\nu}$  $\frac{W R^f}{\nu}$ .

### 2.9. Método de Howe en los límites LO

Usando el hecho de que  $-\phi_{Lo}(\sigma_{WR}) < \phi < \phi_{Lo}(\sigma_{WR})$  es equivalente  $\phi^2 - \phi_{Lo}^2(\sigma_{WR}) < 0$ , la inferencia se puede realizar en el parámetro compuesto  $\theta\ =\ g(\phi,\sigma_{WR})\ =\ \phi^2\ \phi_{Lo}^2(\sigma_{WR})$  en lugar de  $\phi$ .

Las estimaciones puntuales más directas para  $\phi^2$  y  $\phi_{L_0}^2(\sigma_{WR})$  son  $E_m = \hat{\phi}^2$  and  $E_s =$  $\phi_{Lo}^2(\hat{\sigma}_{WR})$ , respectivamente.  $C_m = \left( \left| \hat{\phi} \right| + \widehat{\text{SE}}_{\hat{\phi}} t_{1-\alpha,\nu} \right)^2$  corresponde al límite superior  $1 - \alpha$  del intervalo de confianza unilateral  $(-\infty, C_m)$  ver el ejemplo en Tothfalusi L et. al., (2009)[19] para  $\phi^2$ , por otra parte  $C_s = \phi_{Lo}^2 \left( \sqrt{\frac{\nu \hat{\sigma}_{WR}^2}{\chi_{1-\alpha,\nu}^2}} \right)$  es el límite inferior  $1 - \alpha$  de un intervalo de confianza  $[C_s, +\infty)$  for  $\phi_{Lo}^2(\sigma_{WR})$ . En estas fórmulas,  $\nu$  son los grados de libertad,  $\nu = N - k$ , correspondientes a una muestra total de tamaño N sujetos asignados en un experimento de diseño cruzado con K secuencias ( $K = 3$  para el diseño parcialmente replicado y,  $K = 2$  para el diseño replicado),  $t_{1-\alpha,\nu}$  y  $\chi_{1-\alpha,\nu}$  son los cuantiles de la distribución t-Student y chi-cuadrado, respectivamente, ambas con v grados de libertad.  $\widehat{SE}_{\hat{\phi}}$  es el error estándar estimado de  $\hat{\phi}$ .

El método Howe, (1974) [20] establece que el límite superior  $1 - \alpha$  para un intervalo de confianza  $\theta = \phi^2 - \phi_{Lo}^2(\sigma_{WR})$  es:

$$
\hat{\theta}_U = E_m - E_s + \sqrt{L_m + L_s}
$$

donde

$$
L_m = (C_m - E_m)^2 = \left\{ \left( \left| \hat{\phi} \right| + \widehat{\text{SE}}_{\hat{\phi}} t_{1-\alpha,\nu} \right)^2 - \hat{\phi}^2 \right\}^2
$$

$$
L_s = (C_s - E_s)^2 = \left\{ \phi_{Lo}^2 \left( \sqrt{\frac{\nu \hat{\sigma}_{WR}^2}{\chi_{1-\alpha,\nu}^2}} \right) - \phi_{Lo}^2 \left( \hat{\sigma}_{WR} \right) \right\}^2
$$

entonces

$$
\hat{\theta}_{U} = \hat{\phi}^{2} - \phi_{Lo}^{2}(\hat{\sigma}_{WR}) + \sqrt{\left\{ \left( \left| \hat{\phi} \right| + \widehat{\text{SE}}_{\hat{\phi}} t_{1-\alpha,\nu} \right)^{2} - \hat{\phi}^{2} \right\}^{2} + \left\{ \phi_{Lo}^{2} \left( \sqrt{\frac{\nu \hat{\sigma}_{WR}^{2}}{\chi_{1-\alpha,\nu}^{2}}} \right) - \phi_{Lo}^{2}(\hat{\sigma}_{WR}) \right\}^{2}}
$$
\n(2.15)

De acuerdo con el principio de inclusión del intervalo de confianza (pero ahora aplicado correctamente, para un intervalo preestablecido constante límite de cero), BE se declara si  $\theta_U < 0$ , para más detalle del método Howes ver Muñoz et. al., (2015)[21].

#### $2.9.1.$  Algoritmo Howe-Lo-EMA

- 1. Estimar el efecto de formulación  $\phi$ ,  $\hat{\phi}$ .
- 2. Si la estimación está fuera de los límites estándar ±0,223, entonces no se declara BE.
- 3. Estimar la varianza intra sujeto de referencia  $\sigma_{WR}^2$ ,  $\hat{\sigma}_{WR}^2$ .
- 4. Aplicando el CIIP, se debe determinar el intervalo de confianza no acotado inferior, es decir, unilateral izquierdo  $(-\infty, \theta_U]$ , donde la aproximación superior del intervalo de confianza del 95% se obtiene a través del método Howe.
- 5. Si  $\hat{\theta}_U < 0$  se declara BE.

### 2.10. Error tipo I y II

En los procesos que llevan a una toma de decisión estadística se pueden cometer errores como el error tipo I y el error tipo II, los cuales se denen a continuación:

#### Error tipo I o riesgo del consumidor:

La probabilidad de cometer el error tipo I se define como:

$$
\alpha = P(\text{error tipo I}) = P(\text{Rechazar } H_0 \backslash H_0 \text{ es cierta})
$$

Corresponde a la probabilidad de declarar bioequivalencia cuando en realidad no la hay.

En general se espera que un test de hipótesis bien construido debe rechazar la hipótesis nula una proporción de veces igual al nivel de signicación nominal (por ejemplo, un  $5\%$  de las veces si  $\alpha = 0.05$ , cuando se simula una situación en la cual los parámetros poblacionales están justo en la frontera entre  $H_0$  y  $H_1$  y, un valor  $\leq \alpha$  cuando se simula una situación donde los parámetros se adentran en la región paramétrica de  $H_0$ . Para la estimación de esta probabilidad, se realizaron simulaciones a partir de un diseño crossover parcialmente replicado, donde el escenario simulado consideraba la hipótesis nula como cierta, es decir, bioinequivalencia.

#### Error tipo II o riesgo del patrocinador:

La probabilidad de cometer el error tipo II se define como:

$$
\beta = P(\text{error tipo II}) = P(No \text{ se rechaza } H_0 \backslash H_0 \text{ es falsa})
$$

Corresponde a la probabilidad de no declarar bioequivalencia, cuando en realidad sí la hay.

| <b>Error tipo I y II</b>   $H_0$ Verdadera |                                 | $H_0$ Falsa       |
|--------------------------------------------|---------------------------------|-------------------|
|                                            | Aceptar $H_0$ Decisión correcta | Error tipo II     |
| Rechazar $H_0$   Error tipo I              |                                 | Decisión correcta |

Cuadro 2.1: Error tipo I y II en pruebas de hipótesis.

# 2.11. Potencia del test

En los estudios de bioequivalencia, la potencia del test corresponde a la probabilidad de demostrar BE, cuando sí la hay. Esta potencia de prueba es posible calcularla a través del error tipo II, es decir  $1-\beta$  y están relacionados, es decir, un aumento en la probabilidad de uno implica una disminución en la probabilidad del otro. Los errores tipo I y tipo II están ilustrados en el cuadro 2.1.

# Capítulo 3

# Objetivos

# 3.1. Objetivo general

Proponer enfoques estadísticos en estudios de RSABE, utilizando límites suaves y remuestreo para la directriz de la EMA.

# 3.2. Objetivos específicos

- Presentar los métodos de estimación requerido por la EMA.
- Presentar las propiedades de los diseños crossover.
- Presentar el principio de inclusión de intervalos.
- Presentar los límites suaves.
- Reformular los enfoques estándar de la EMA, aportando una definición más gradual de HVD.
- Analizar y comparar diferentes tipos de bootstrap para la inferencia, en particular el bootstrap-t.

# Capítulo 4 Métodos Propuestos

La metodología propuesta considera los diseños crossover y los métodos bootstrap paramétricos y no paramétricos, entre otros. En particular el bootstrap t.

# 4.1. Bootstrat-t (En Diseños Crossover)

Considerando la redefinición del parámetro de interés definido en las ecuaciones (2.10, 2.11, 2.12 y 2.13) del Capítulo 2, se tiene que:

$$
\begin{cases}\nH_0: \theta^2 \ge 1 \\
H_1: \theta^2 < 1\n\end{cases} \Leftrightarrow \begin{cases}\nH_0: \eta \ge 0 \\
H_1: \eta < 0\n\end{cases}
$$

Donde  $\eta = \phi^2 - \phi_{LO}^2(\sigma_{WR})$  es nuestro nuevo parámetro de interés:

Criterio de decisión:  $\hat{\eta}_U$  límite superior del intervalo de confianza  $IC_{\eta}$  unilateral  $[\infty, \hat{\eta}_U]$ al nivel  $(1 - \alpha)100\%$ . Rechazamos  $H_0 \Leftrightarrow \hat{\eta}_U < 0$ , implica test de nivel  $\alpha$ .

La construcción del  $IC_{\eta}$  aproximado se realizara mediante bootstrap-t.

$$
t = \frac{\hat{\eta} - \eta}{\hat{se}_{\hat{\eta}}}
$$

Se (re)muestreará.

$$
t^* = \frac{\hat{\eta}^* - \hat{\eta}}{\hat{s}e_{\hat{\eta}^*}}
$$

Así, debemos calcular un estimador del error estándar de  $\hat{\eta}$ ,  $\hat{se}_{\hat{\eta}}$  ya que se tiene que obtener valores bootstrap del estadístico estudentizado

$$
t = \frac{\hat{\eta} - \eta}{\hat{se}_{\hat{\eta}}}
$$

Se (re)muestreará.

$$
t^*=\frac{\hat{\eta}^*-\hat{\eta}}{\hat{s e_{\hat{\eta}^*}}}
$$

Luego, se debe determinar  $\hat{se}_{\hat{\eta}}=$  $\sqrt{4\hat{\phi}^2V\hat{a}r\hat{\phi}+\left(\frac{\phi_{LO}(\hat{\sigma}_{WR})\phi_{LO}'(\hat{\sigma}_{WR})}{\hat{\sigma}_{WR}}\right)^2\frac{2(\hat{\sigma}_{WR}^2)^2}{\nu}}$  $\frac{N_R l^2}{\nu}$ , donde se puede suponer que  $\hat{\phi}^2$  y  $\hat{\phi}^2_{LO}(\hat{\sigma}_{WR})$  son variables aleatorias independientes (v.a.i).

De esta manera,

$$
Var(\hat{\eta}) = Var(\hat{\phi}^2 - \phi_{LO}^2(\hat{\sigma}_{WR}))
$$

$$
= Var(\hat{\phi}^2) + Var(\phi_{LO}^2(\hat{\sigma}_{WR}))
$$

$$
Var(\hat{\eta}) = 4\hat{\phi}^2 V \hat{a}r \hat{\phi} + \left(\frac{\phi_{LO}(\hat{\sigma}_{WR})\phi_{LO}'(\hat{\sigma}_{WR})}{\hat{\sigma}_{WR}}\right)^2 \frac{2(\hat{\sigma}_{WR}^2)^2}{\nu}
$$

# Capítulo 5 Análisis de datos simulados

## 5.1. Descripción del proceso de simulación.

En el proceso de simulación de este trabajo de tesis, se decidió trabajar un diseño cruzado parcialmente replicado, ya que este es uno de los que recomiendan las agencias reguladoras EMA y FDA, permitiendo además obtener la variabilidad intrasujeto, la cual es necesaria en el criterio de decisión de RSABE de la EMA.

El modelo lineal considerado es el que propone Chow and Liu, (2009) [4], donde  $Y_{ijk}$ corresponde al logaritmo de la biodisponibilidad  $C_{max}$  en la regulación de la EMA,  $C_{max}$ o AUC en la regulación FDA.

En la simulación, se consideraron los tamaños de muestra comúnmente utilizados en los estudios de BE, además de un diseño balanceado, es decir, se fijó el mismo número de sujetos a cada secuencia de forma aleatoria, quedando los siguientes tamaños muestrales:  $(n=8, 12, 16, y 24)$  y tamaños totales ( $N=24, 36, 48, y 72$ ) en las tablas generadas. Por otra parte, se consideró el supuesto de homocedasticidad en las varianzas que representan la variabilidad intrasujeto, es decir  $\sigma_{WR}^2 = \sigma_{WT}^2 = \sigma_e^2$ .

Hay que considerar que el problema surge cuando un fármaco es considerado de alta variabilidad, lo cual ocurre si su coeficiente de variación intrasujeto para la formulación de referencia es superior o igual al 30 %.

Por lo anterior señalado, el efecto de formulación considerado en este trabajo de tesis fue bajo un escenario con un coeficiente de variación  $\sigma_{WR}$  entre un  $\sigma_{CV=10\%}$  (=0.09975135) para  $\sigma_{CV=60\%}$  (=0.554513) en incrementos de CV del 2%, excepto en la vecindad de los valores posiblemente críticos o  $\sigma_{CV=30\%}$  y  $\sigma_{CV=50\%}$  con la finalidad de observar el comportamiento en el rango en que los límites de la EMA cambian abruptamente.

Es importante mencionar que en las simulaciones sólo se consideró el efecto del tratamiento, es decir, se definió con un vector de cero a los otros efectos. Además, bajo la suposición de carryover nulo en ambas formulaciones, suponiendo que se ha aplicado un periodo de limpieza suficiente (washout) para evitar el efecto de alguna interacción entre los medicamentos.

Por otra parte, la realización de las simulaciones es a través el software Rstudio, en su versión de 64 bits, considerando 10000 simulaciones y 200 réplicas Bootstrap.

## 5.2. Resultados proceso de simulación.

En la gura 5.1, se puede observar que la probabilidad del error tipo I mantiene un comportamiento inadeacuado. Y que todos los grácos tienen un comportamiento suave.

Sin embargo, el método btLO se muestra con un pico más alto que los otros métodos al inicio de los gráficos, es decir, cuando su coeficiente de variación intrasujeto es más pequeño, logra un descenso en un  $\sigma_{WR}$  del 34% aproximadamente. Por otra parte, se puede ver que los métodos HoweLO y bnp son los que presentan mejores resultados, pero se destaca al método Howe por ser más constante.

# 5.3. Simulaciones bajo H1 Verdadero (Bioequivalencia)

Para estudiar la potencia de la prueba con respecto a los criterios normativos y, en qué medida las correcciones sugeridas en las secciones anteriores pueden afectar esta potencia, las simulaciones se realizaron en las mismas condiciones que en las secciones anteriores, pero generando datos para valores de  $\phi$  progresivamente dentro de la región SABE, considerando que al ser un estudio de potencia se busca demostrar BE cuando esta existe, es decir que mientras mayor sea la probabilidad de declarar BE es mejor.

En la gura 5.2, se puede observar que el método Howe es el que presenta un mejor comportamiento, seguido por el bootstrap paramétrico.

Por otra parte, se simularon valores de  $\phi$  sobre la línea definida por una fracción  $\lambda$  de los límites SABE, digamos  $\lambda \phi_{EMA}(\sigma_{WR})$ , dependiendo del límite escalado en consideración. Los valores simulados fueron  $\lambda = 0.2, 0.5, 0.8 \text{ y } 1.2$ , los cuales definen diferentes grados de diferencia, desde menos diferencia (0,2) a más diferencia (1.2), pero siempre dentro de los límites SABE.

Obviamente  $\lambda = 1$  correspondería a los escenarios considerados en el inciso anterior, es

decir, valores del efecto de formulación exactamente por encima de los límites SABE, y  $\lambda > 1$  simulamos grandes valores del efecto formulación (H0 cierta, mucha diferencia) a valores progresivamente dentro del región no SABE (H0 verdadero).

Si  $\lambda$  < 1 simulamos valores pequeños (H0 falsa, poca diferencia), considerar que si  $\lambda = 0$ estamos frente a igualdad en el efecto de formulación, es decir bajo BE.

En general los métodos SABE son potentes para los tamaños de muestra recomendados en la normativa, especialmente en el caso más favorable para BE, es decir, cuando  $\phi = 0$ . Como es de esperar, para valores de  $\phi$  todavía en la región SABE, pero cerca del límite de bioequivalencia (por ejemplo, cuando la fracción del límte  $\lambda = 0.8$ ) hay una disminución en el poder, especialmente para grandes variabilidades dentro del sujeto. A través de la figura 5.5, se puede observar que mientras los métodos bnpLO y btLO decrecen, el bpLO se mantiene constante.

Esta disminución es más pronunciada bajo la restricción de estimación puntual, que parece imponer una penalización innecesaria (casi desde el punto de vista del control de errores de Tipo I) sobre la potencia. Estos resultados confirman los hallazgos en estudios previos ver Tothfalusi L and Endreny L, (2011) [22], pero bajo nuestro entorno parcialmente nuevo, dado que el enfoque principal del presente documento es el error de tipo I o el riesgo del consumidor.

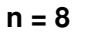

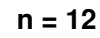

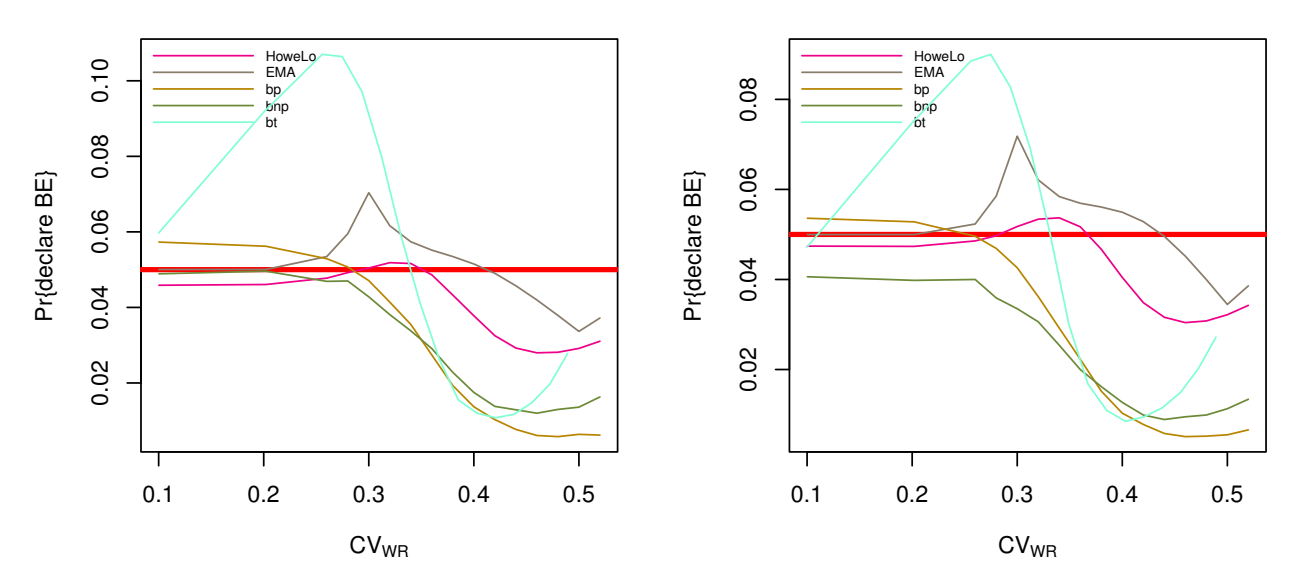

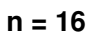

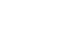

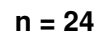

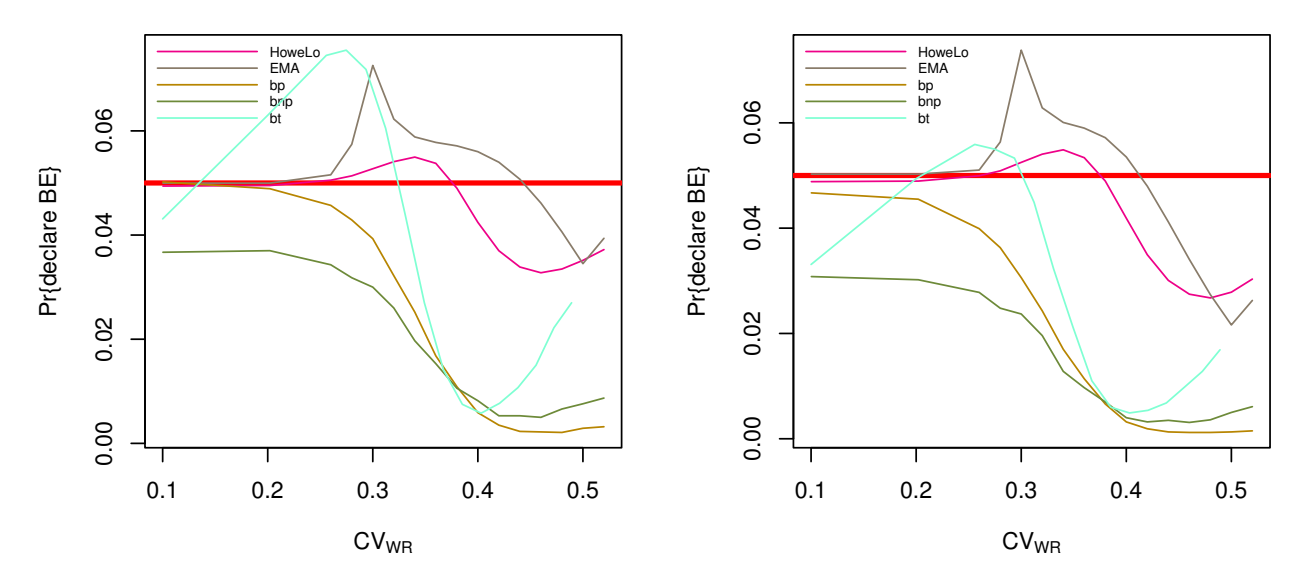

Figura 5.1: Probabilidad de declarar BE, para el método HoweLo, EMA, bp, bnp y bt.

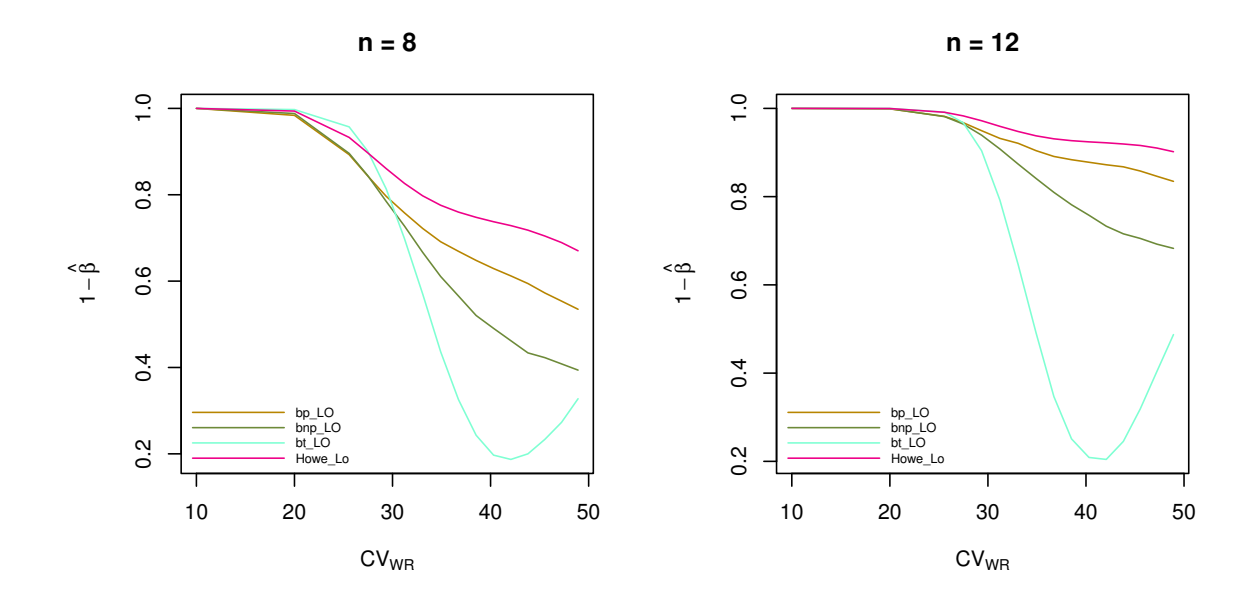

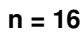

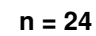

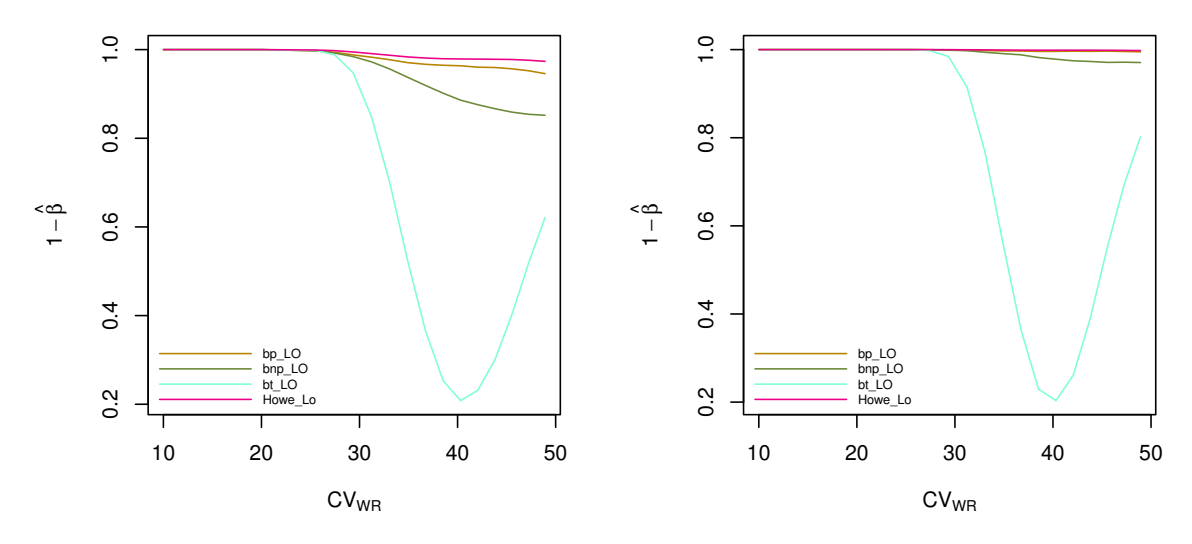

Figura 5.2: Potencia de la prueba para la simulacion de los métodos propuestos.

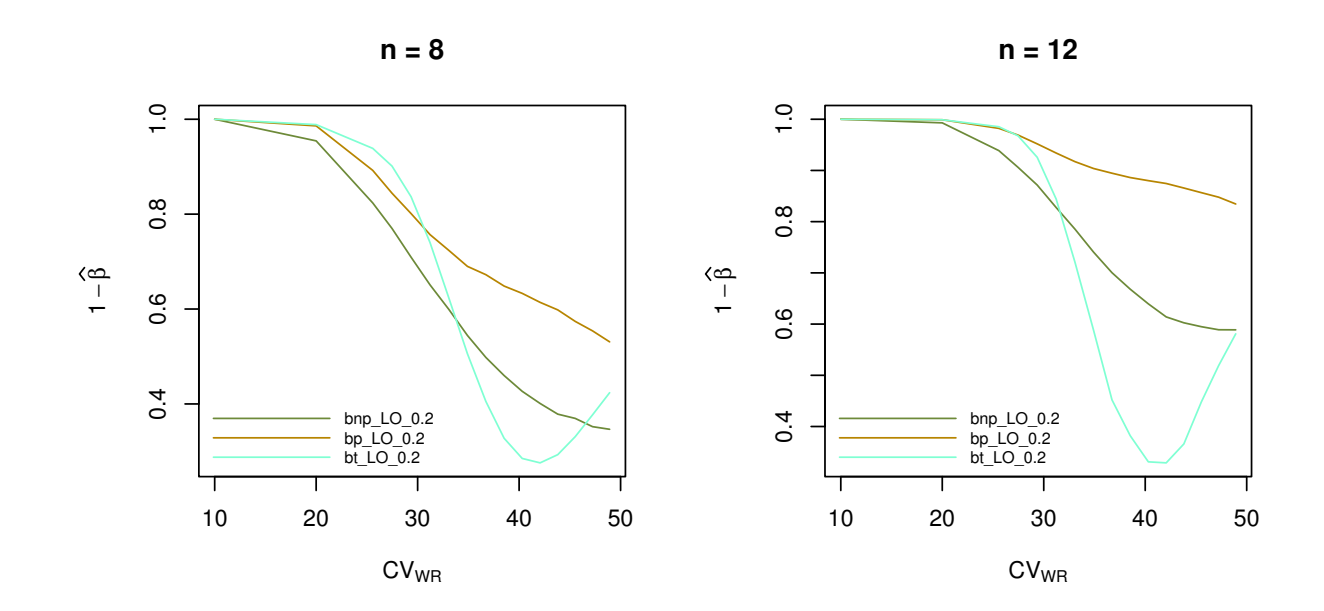

**n = 16**

**n = 24**

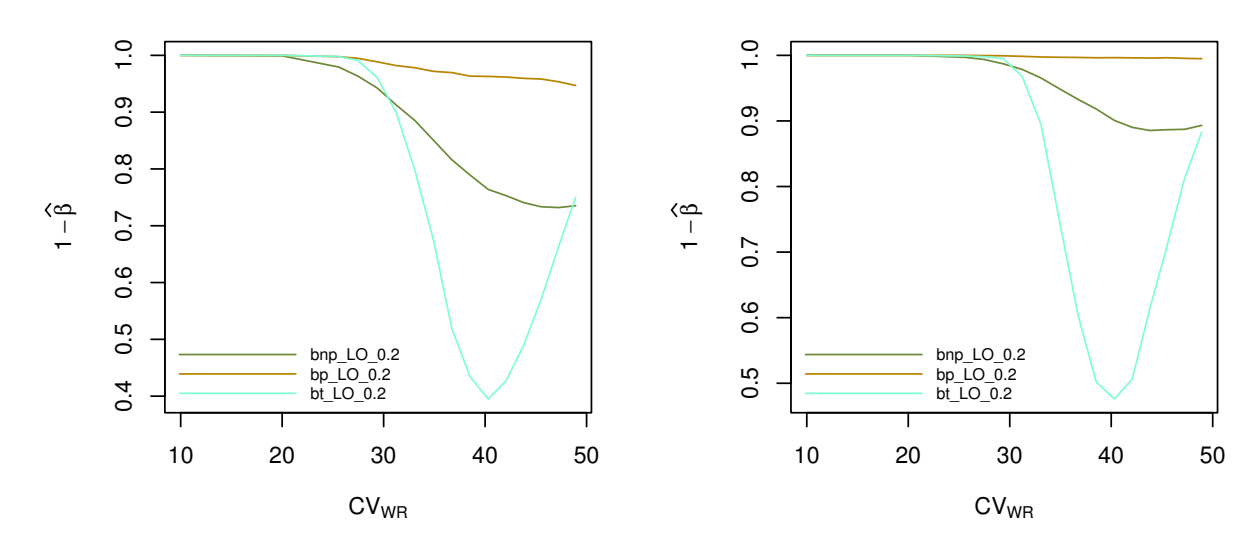

Figura 5.3: Simulación de la potencia del test de BE en un diseño parcialmente replicado, considerando una fracción del límite de BE con  $\lambda = 0.2$ .

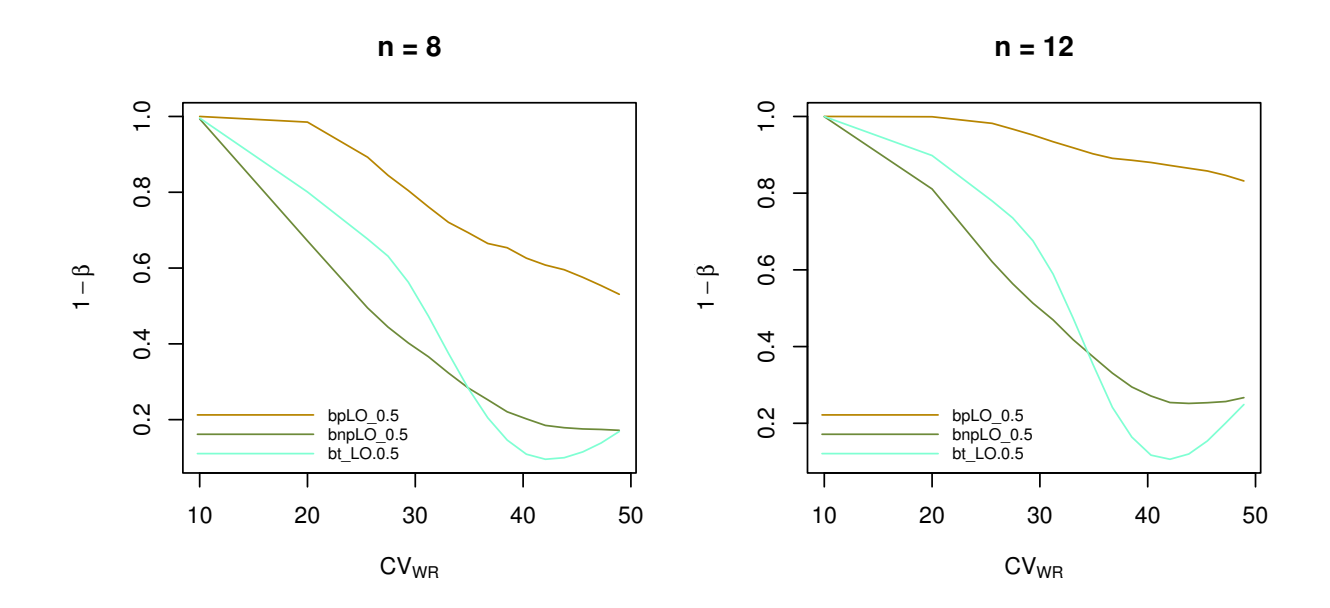

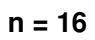

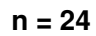

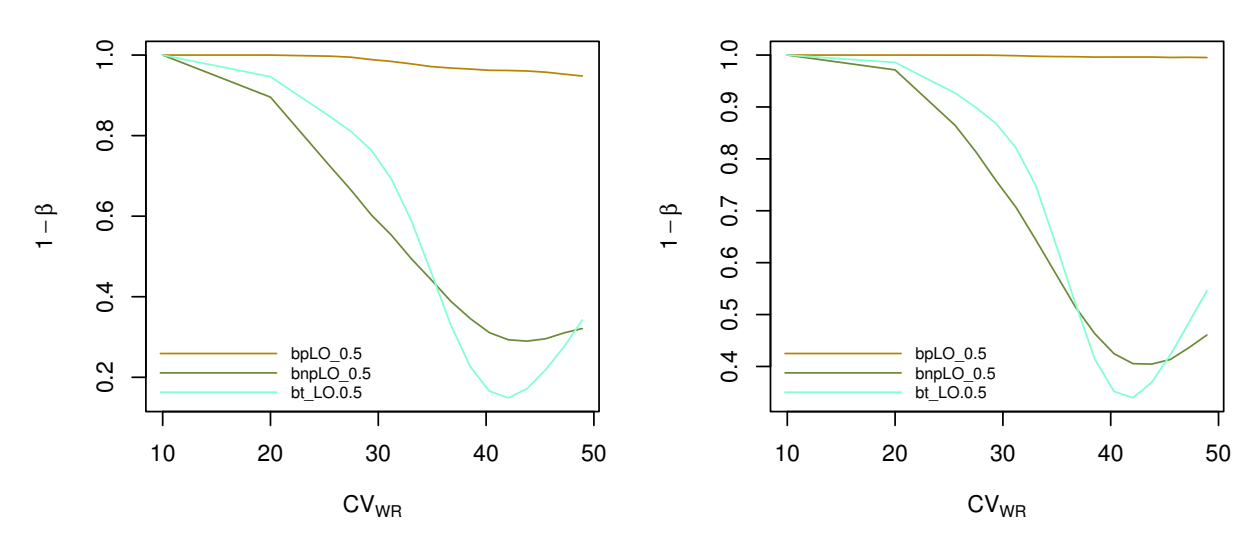

Figura 5.4: Simulación de la potencia del test de BE en un diseño parcialmente replicado, considerando una fracción del límite de BE con $\lambda=0.5.$ 

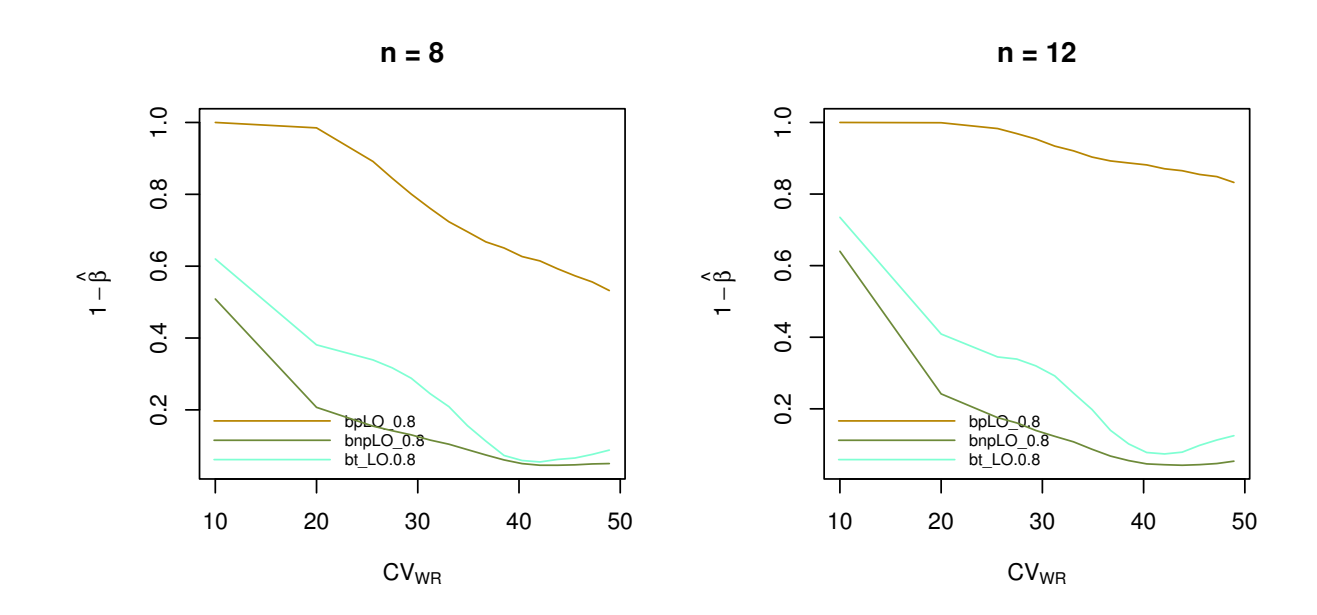

**n = 16**

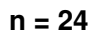

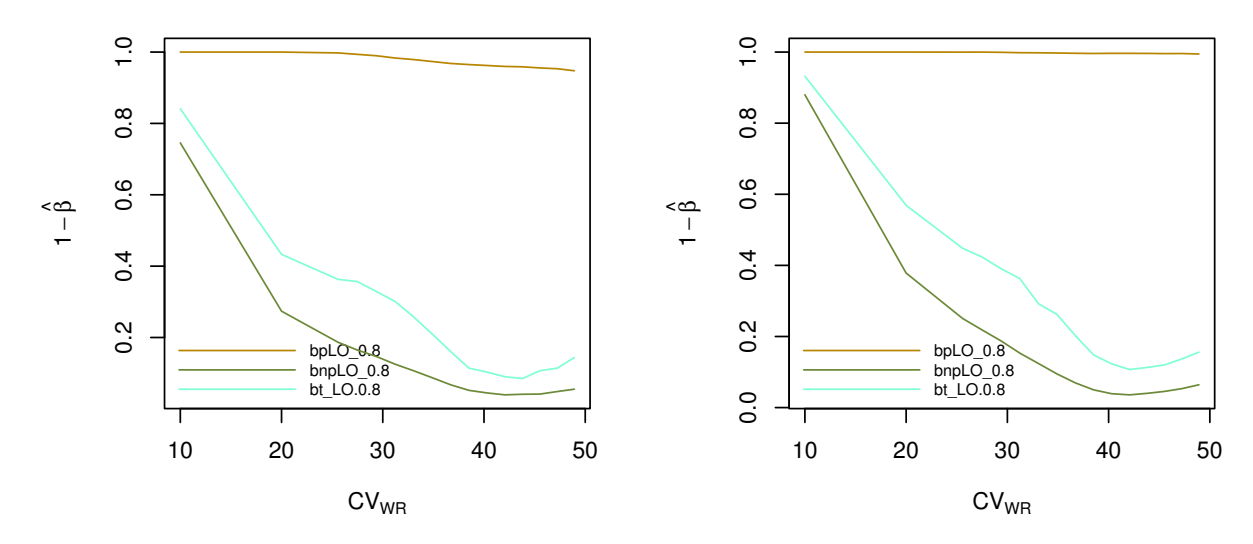

Figura 5.5: Simulación de la potencia del test de BE en un diseño parcialmente replicado, considerando una fracción del límite de BE con $\lambda=0.8.$ 

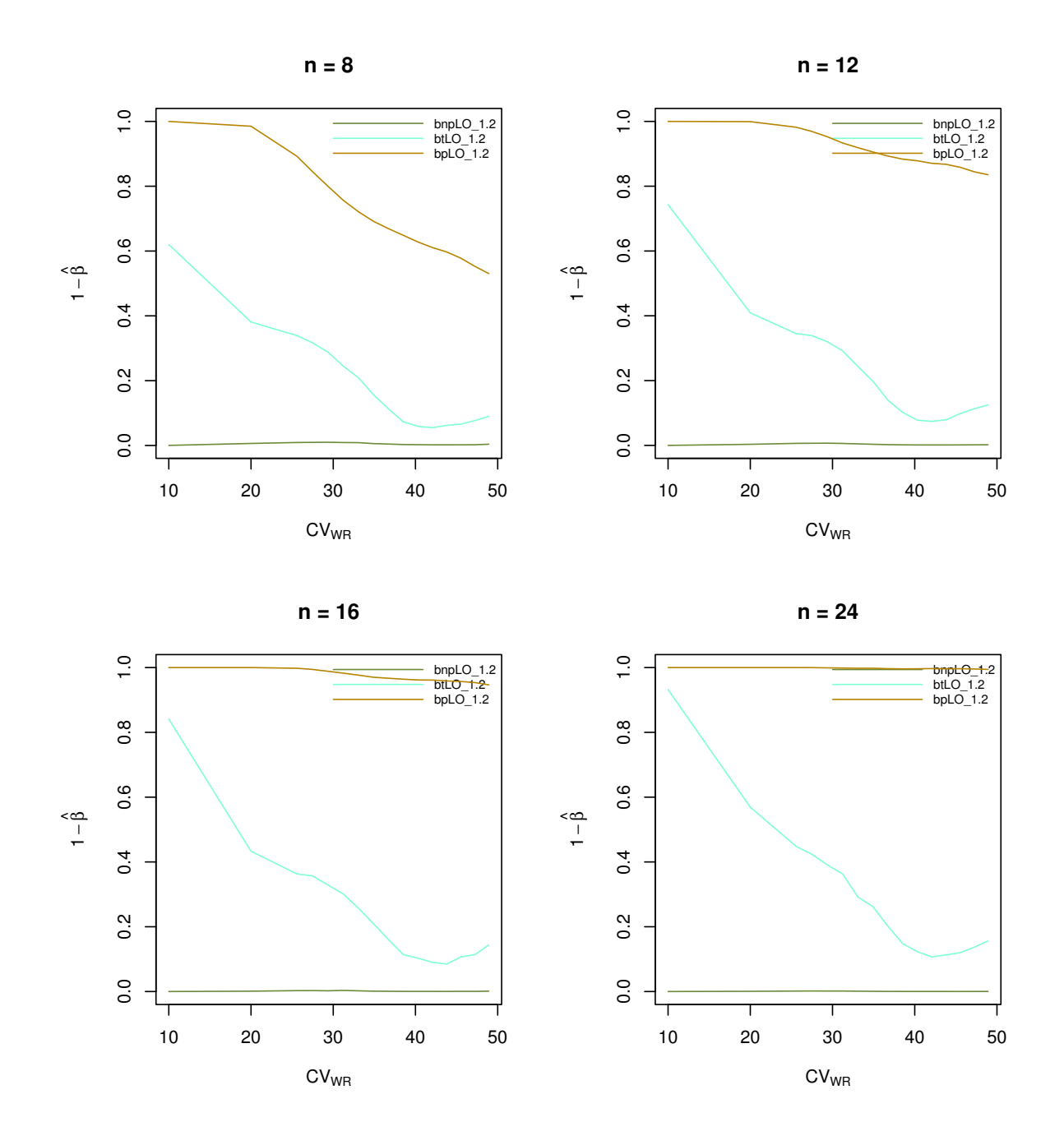

Figura 5.6: Simulación de la potencia del test de BE en un diseño parcialmente replicado, considerando una fracción del límite de BE con  $\lambda = 1.2$ .

# Capítulo 6 Análisis de datos reales

Se utilizó la base de datos disponible en el artículo de Patterson and Jones, (2011) [23] la cual corresponde a un conjunto de datos reales que provienen de un diseño parcialmente replicado de 51 sujetos sanos, los cuales fueron asignados a cada secuencia de forma balanceada y aleatoria, es decir 17 sujetos en cada secuencia.

# 6.1. Resultados análisis de datos reales.

Para  $y = ln(C_{max})$ , que corresponde al logaritmo de la respuesta farmacocinética observada en el conjunto de datos, la estimación del efecto del tratamiento es  $\ddot{\phi} = 0.3163714$ , la varianza intrasujeto en el tratamiento de referencia es  $\sigma_{WR}^2=0,\!3075375$  y  $\phi_{smooth}=$ 0,3581262.

Luego, para verificar la bioequivalencia escalada con los límites suaves definidos en 2.6.1, se utilizó el criterio de inclusión del intervalo para contrastar la prueba de hipótesis, donde para poder determinar el intervalo de confianza aproximado, se usó el método bootstrap no−paramétrico explicado en el capítulo 2.7.3. Así, la aproximación del intervalo de confianza del 95 % para  $\theta$  es [0,4473975, 1,4048272].

La aproximación fue obtenida a tráves de los percentiles de la distribución bootstrap no paramétrica. Luego como el intervalo no es contenido entre [−1, 1], no se rechaza la hipótesis nula de bioinequivalencia.

# Capítulo 7 Discusión y conclusión

Este estudio se basa en metodologías que mejoran al criterio de la EMA en 2010, es decir con límites suaves y aplicado a métodos bootstrap sobre un diseño parcialmente replicado. Al comparar las estimaciones para el error Tipo I, es posible observar que los métodos bootstrap propuestos tienen un comportamiento más conservador. Sin embargo, el método de HoweLo, el cual no fue considerado al inicio de este estudio, presenta una mejora en el error Tipo I al compararlo con lo otros métodos propuestos.

- Con respecto a la potencia de la prueba, se concluye que el método HoweLo como los bootstrap paramétricos y no paramétricos presentan un comportamiento bastante regular, sobre todo a medida que se aumenta el tamaño de muestra.
- Las metodologías propuestas permiten tener otros métodos a la hora de estudiar Bioequivalencia promedio escalada y no quedarse sólo con la inferencia paramétrica.
- Con la idea de mejorar los resultados obtenidos en este estudio, se propone ver el comportamiento de otros métodos Bootstrap y ver qué ocurre si se realiza una corrección del sesgo.
- Para un trabajo futuro, sería interesante realizar un estudio similar, bajos las regulaciones de la FDA la cual además considera más parámetros.

# Capítulo 8

# Apéndice

## 8.1. Códigos bootCrossover

```
bootCrossover = function(data, design, ssize, nboot = 1, simplify = TRUE)
 {
  oneBootSample = function(i) {
    bootSubjs = unlist(lapply(subjsInSeq, sample, replace = TRUE))
    bootData = data[unlist(lapply(match(bootSubjs, data$subj),
function(icol) <math>icol + (0:2))</math>,bootData$subj = data$subj
    return(bootData)
  }
  nseq = nrow(design)
  nper = ncol(design)
  if (length(ssize) == 1)
    ssize = rep(ssize, nseq)
  else if (length(ssize) != nseq)
    stop("The length of the sample sizes vector 'ssize' must be equal to
 the number of sequences (rows of design)")
  subjsInSeq = tapply(as.numeric(data$subj), data$sequence, unique)
 + shifts[i])
  indivs = unlist(subjsInSeq)
  if ((nboot > 1) | !simplify) {
    bootData = \text{lapply}(1:nboot, oneBookSample)attr(bootData, "design") = attr(data, "design")
    attr(bootData, "ssize") = attr(data, "ssize")
  } else {
    bootData = oneBoostSample(1)attr(bootData, "modelParams") = NULL
```

```
}
  return(bootData)
}
```
# 8.2. Códigos bootstrap no parámetrico LO

```
options(contrasts=c("contr.treatment", "contr.poly"))
require(compiler)
enableJIT(3)
require(PowerTOST)
library("parallel")
delta = 1.4319 - 1.25 # 0.1819
tau = 0.3853
lambd = 1 / 0.0336 # 29.7619
sigmoid = function(sigma) {
  1.25 + (delta / (1 + exp(-(sigma - tau) * lambd)))
}
loLim = function(sigma) {
  log( sigmoid(sigma))
}
#########################################
#metodo 1.
###########################################
myDesign = matrix(c()"T", "R", "R",
  "R", "T", "R",
  "R", "R", "T"
), nrow = 3, byrow = TRUE)
treatEstim = function(data)
{
  data.lm <- lm(data$V1 ~ sequence + period + treatment +
 subj.in.seq %in% sequence,
                data = data)hat.phi <- coef(data.lm)[6]
```

```
return(hat.phi)
}
criterio 4.1.1.
theta.ast = function(data) {
  sWR <- sqrt(anova(lm(data$V1 ~ sequence + period +
 subj.in.seq%in% sequence,
                       data = data,subset = (treatment == "R")) [4,3]return(treatEstim(data) / loLim(sWR))
}
###########################
#bootstrap no-paramétrico
###########################
E.typeI.bnp=function(desig= myDesign,B=50,nsiml=1,treatEffs=0.1115,
sigmaWR=0.1,ssizes=17)
{
  library(simcrossover)
  source("bootCrossover.R")
  no_of_cores <- detectCores()
  cl <- makeCluster(no_of_cores)
  on.exit(stopCluster(cl))
  clusterExport(cl,varlist = c("lambd","tau","delta","sigmoid","loLim",
"myDesign","treatEstim","theta.ast","bootCrossover","simCrossover"))
  set.seed(2346)
  dataset = simCrossover(design=myDesign,
                         mu = 1.5, treatEff =treatEffs,
                         signa = signaWR, #sigmaSubj = 0,
                         ssize = ssizes,
                         nsim=nsiml,simplify = FALSE,as.factors = TRUE)
  v=parSapply(cl,dataset,
              function(data){
    hat.phi<-treatEstim(data)
    if (abs(hat.phi) > 0.2231436)
      return(0)
    bootDataset = bootCrossover(data, attr(dataset, "design"),
attr(dataset, "ssize"),nboot=B)
    theta.aste<-vapply(bootDataset, theta.ast,FUN.VALUE = 0)
    ictheta<-quantile(theta.aste,c(.025,.975))
    if(ictheta[1]>=-1 & ictheta[2]\leq1 ){
```

```
return(1)
    }else{return(0)
    }
  })
  return(sum(v)/nsiml)
}
dataFile = paste0("prDeclareBEbnp.RData", collapse = "")
signalWR = c(0.1, 0.2, 0.2557599, 0.2747334,
  0.2935604, 0.3122333, 0.3307452, 0.3490897,
  0.3672608, 0.3852532, 0.4030619, 0.4206827,
  0.4381116, 0.4553453, 0.4723807, 0.4892155)
frac=1
ssizes = c(8, 12, 16, 24)
nscenarios = length(frac)*length(sigmaWR)*length(ssizes)
simResults = cbind( expand.grid(sigmaWR = sigmaWR,ssizes=ssizes,
frac=frac),prDeclareBE = rep(NA, nscenarios))
sim = function( fromScenario = 1, toScenario = nrow(simResults),
nsim=1000,B=200)
\left\{ \right\}for (scenario in fromScenario:toScenario)
  {
    cat("----------------------------------------\n")
    print( date())
    ssizes = simResults$ssizes[scenario]
    cat("ssizes = ", ssizes, "\n")sigmaWR = simResults$sigmaWR[scenario]
    cat("sigmaWR = ", sigmaWR, "n")frac=simResults$frac[scenario]
    fEff = frac * lolim(sigmaWR)cat("Formulation effect = ", fEff, "\n\langle n''\ranglecat("----------------------------------------\n")
    result<-E.typeI.bnp(desig=myDesign,B=B,nsiml=nsim,treatEffs=fEff,
```

```
sigmaWR=sigmaWR,ssizes=ssizes)
    simResults$prDeclareBE[scenario] <<- result[1]
    simResults$sigmaWR[scenario]<<-sigmaWR
    save(simResults, file = dataFile)
  }
}
sim(nsim = 10000,B=200)
```
# 8.3. Códigos bootstrap parámetrico LO

```
options(contrasts=c("contr.treatment", "contr.poly"))
require(compiler)
enableJIT(3)
require(PowerTOST)
library("parallel")
delta = 1.4319 - 1.25 # 0.1819
tau = 0.3853
lambd = 1 / 0.0336 # 29.7619
sigmoid = function(sigma) {
  1.25 + (delta / (1 + exp) - (sigma - tau) * lambda)))#
 lambda = 29.7619 = 1 / 0.0336}
loLim = function(sigma) {
  log( sigmoid(sigma))
}
################################################
#methodo 1.
###############################################
myDesign = matrix(c()"T", "R", "R",
  "R", "T", "R",
  "R", "R", "T"
), nrow = 3, byrow = TRUE)
```

```
treatEstim = function(data)
\mathcal{L}data.lm <- lm(data$V1 ~ sequence + period + treatment +
 subj.in.seq %in% sequence,
                data = data)hat.phi <- coef(data.lm)[6]
  return(hat.phi)
}
theta.ast = function(data) {
  sWR <- sqrt(anova(lm(data$V1 ~ sequence + period +
subj.in.seq%in% sequence,
                       data = data,
                       subset = (treatment == "R"))([4,3])return(treatEstim(data) / loLim(sWR))
}
########################
#bootstrap paramétrico
########################
E.typeI.bp = function(desig=myDesign, B = B, nsim = nsim,
treatEffs = treatEffs,
sigmaWR = sigmaWR, ssizes =ssizes)
{
  library(simcrossover)
  no_of_cores <- detectCores()
  cl <- makeCluster(no_of_cores)
  on.exit(stopCluster(cl))
  clusterExport(cl,varlist = c("lambd","tau","delta","myDesign",
"treatEstim","theta.ast",
"simCrossover","loLim","sigmoid"))
  set.seed(2346)
  dataset = simCrossover(nsim = nsim, design = myDesign,ssize = ssizes,
                         mu = 1.5, treatEff = treatEffs,
sigma = sigmaWR,
                         as.factors = TRUE,simplify = FALSE)
  v=parSapply(cl,dataset,
           function(data){
             sWR <- sqrt(anova(lm(V1 ~ sequence + period +
 subj.in.seq%in% sequence,
                                   data = data,
```

```
subset = (treatment == "R")))[4,3]hat.phi <- treatEstim(data)
             if (abs(hat.phi) > 0.2231436)
               return(0)
             Yast = simCrossover(nsim = B, design = myDesign,ssize = ssizes,
                                  mu = mean(data$V1),treatEff = hat.phi, sigma = sWR,
                                  simplify = FALSE,as.factors = TRUE)
             theta.aste \leq vapply(Yast, theta.ast, FUN.VALUE = 0)
             ictheta <- quantile(theta.aste, c(.025,.975))
             if(ictheta[1]>=-1 & ictheta[2]\leq=1) {
               return(1)
             }else{
               return(0)
             }
           })
  return(sum(v)/nsim)
}
dataFile = paste0("prDeclareBEbp.RData", collapse = "")
sigmaw = c(0.1, 0.2, 0.2557599, 0.2747334,
  0.2935604, 0.3122333, 0.3307452, 0.3490897,
  0.3672608, 0.3852532, 0.4030619, 0.4206827,
  0.4381116, 0.4553453, 0.4723807, 0.4892155)
frac=1
ssizes = c(8, 12, 16, 24)nscenarios = length(sigmaWR)*length(ssizes)
simResults = cbind( expand.grid(sigmaWR = sigmaWR
,ssizes=ssizes,frac=frac),
prDeclareBE = rep(NA, nscenarios))
sim = function( fromScenario = 1, toScenario =
nrow(simResults),nsim=nsim,B=B)
\mathcal{L}for (scenario in fromScenario:toScenario)
```

```
cat("----------------------------------------\n")
    print( date())
    ssizes = simResults$ssizes[scenario]
    cat("ssizes = ", ssizes, "\n")sigmaWR = simResults$sigmaWR[scenario]
    cat("sigmaWR = ", sigmaWR, "n")frac=simResults$frac[scenario]
    fEff = frac * lolim(sigmaWR)cat("Formulation effect = ", fEff, "\n\langle n''\ranglecat("----------------------------------------\n")
    result<-E.typeI.bp(desig=myDesign,B=B,nsim,
treatEffs=fEff,
sigmaWR=sigmaWR, ssizes =ssizes)
    simResults$prDeclareBE[scenario] <<- result[1]
    simResults$sigmaWR[scenario]<<-sigmaWR
    save(simResults, file = dataFile)
  }
}
sim(nsim = 10000,B=200)
```
# 8.4. Códigos bootstrap t

{

```
########################
#bootstrap-t
########################
E.typeI.bp = function(desig=myDesign, B = B, nsim = nsim,
treatEffs = treatEffs, sigmaWR = sigmaWR, ssizes =ssizes)
{
  library(simcrossover)
  source("bootCrossover.R")
  no_of_cores <- detectCores()
  cl <- makeCluster(no_of_cores)
  on.exit(stopCluster(cl))
  clusterExport(cl,varlist = c("d.sigmoid","hat.nu.ast",
  "d.phiLO","phiLO","lambd","tau","delta","myDesign",
  "treatEstim","theta.ast.t","simCrossover","loLim",
  "sigmoid","bootCrossover","simCrossover"))
```

```
set.seed(2346)
  dataset = simCrossover(nsim = nsim, design =myDesign, ssize = ssizes,
                         mu = 1.5, treatEff = treatEffs, sigma =
                          sigmaWR, as.factors = TRUE,simplify = FALSE)
  v=parSapply(cl,dataset,
           function(data){
             data.aov <- aov(data$V1 ~ sequence + period + treatment +
              subj.in.seq %in% sequence,
                             data = data)
             sWR <- sqrt(anova(lm(V1 ~ sequence + period
             + subj.in.seq%in% sequence,
                                  data = data,
                                  subset = (treatment == "R")))[4,3]hat.phi <- treatEstim(data)
             hat.nu<-hat.phi^2-phiLO(sWR)^2
             se <- se.contrast(data.aov, list(treatment == "R",
             treatment == "T"),
              data = data)se.nu<-sqrt(4*(hat.phi^2)*(se^2)+(((phiLO(sWR)^2)*
             (d.phi(L0(sWR)))/sWR)*2*((sWR^2)^2)/df.residual(data.aov))if (abs(hat.phi) > 0.2231436)
               return(0)
             bootDataset = bootCrossover(data, attr(dataset, "design"),
              attr(dataset, "ssize"),nboot=B)
             t.boot <- vapply(bootDataset, theta.ast.t,hat.nu=hat.nu,
             FUN.VALUE = 0)alfa<-0.05
             ictheta<-hat.nu + quantile( t.boot, probs=1-alfa)*se.nu
             if( ictheta<0){
               return(1)
             }else{
               return(0)
             }
           })
  return(sum(v)/nsim)
}
dataFile = paste0("prDeclareBEbt.RData", collapse = "")
signalWR = c(0.1, 0.2, 0.2557599, 0.2747334,
  0.2935604, 0.3122333, 0.3307452, 0.3490897,
```

```
0.3672608, 0.3852532, 0.4030619, 0.4206827,
  0.4381116, 0.4553453, 0.4723807, 0.4892155)
frac=1
ssizes = c(8, 12, 16, 24)nscenarios = length(sigmaWR)*length(ssizes)
simResults = cbind( expand.grid(sigmaWR = sigmaWR,ssizes=ssizes,
frac=frac),prDeclareBE = rep(NA, nscenarios))
sim = function( fromScenario = 1, toScenario = nrow(simResults),
nsim=nsim,B=B)
{
  for (scenario in fromScenario:toScenario)
  {
    cat("----------------------------------------\n")
    print( date())
    ssizes = simResults$ssizes[scenario]
    cat("ssizes = ", ssizes, "\n")sigmaWR = simResults$sigmaWR[scenario]
    cat("sigmaWR = ", sigmaWR , "n")frac=simResults$frac[scenario]
    fEff = frac * lolim(sigmaWR)cat("Formulation effect = ", fEff, "\n\langle n''\ranglecat("----------------------------------------\n")
    result<-E.typeI.bp(desig=myDesign,B=B,nsim, treatEffs=fEff,
     sigmaWR=sigmaWR,
     ssizes =ssizes)
    simResults$prDeclareBE[scenario] <<- result[1]
    simResults$sigmaWR[scenario]<<-sigmaWR
    save(simResults, file = dataFile)
  }
}
sim(nsim = 10000, B=200)
```
# Bibliografía

- [1] Sociedad Española de Farmacia Hospitalaria SEFH. Ensayos Clínicos en España: Actualización en ética, normativa, metodología y nuevas tecnologías., volume 1. Merck S.A., 2017.
- [2] Vangelis Karalis, Mira Symillides, and Panos Macheras. On the leveling-off properties of the new bioequivalence limits for highly variable drugs of the ema guideline. European Journal of Pharmaceutical Sciences,  $44:497 - 505$ ,  $2011$ .
- [3] J. Muñoz. Bioequivalencia escalada basada en límites suaves y remuestreo. Master's thesis, 2014.
- [4] SC. Chow and JP. Liu. Design and Analysis of Bioavailability and Bioequivalence Studies. Chapman & Hall/CRC Press: Boca Raton., 2009.
- [5] Stephen Senn. Crossover trials in clinical research. John Wiley & Sons LLD., 2002.
- [6] Horga de la Parte JF Zapater P. Bioequivalencia y genéricos. los estudios de bioequivalencia. i.una aproximación a sus bases teóricas, diseño y realización. Revista de Neurología, pages  $1235-1246$ , 1999.
- [7] FDA. Food and Drug Administration. Guidance for industry. Bioavailability and bioequivalence studies for orally administered drug products - general considerations, 2003.
- [8] FDA. Food and drug administration. guidance for industry: Statistical approaches to establishing bioequivalence. CDER, Department of Health and Human Services. Rockville, MD., 2001. (Last accessed: November 29, 2014).
- [9] Endreny L Tothfalusi L and García Arieta, A. Evaluation of bioequivalence for highly variable drugs with scaled average bioequivalence. Clin Pharmacokinet., pages 725-743, 2009.
- [10] Din. Chen and Karl E. Peace. Clinical Trial Data Analysis Using R and SAS. Chapman & Hall/CRC, 2010.
- [11] D. Schuirmann. A comparison of the two one-sided tests procedure and the power approach for assessing the equivalence of average bioavailability. *Pharmacometrics* and Biopharmaceutics, 1987.
- [12] EMA. Guideline on the investigation of bioequivalence. European Medicines Agency, CPMP/EWP/QWP/1401/98 Rev. 1/Corr. London., 2010.
- [13] J. Kytariolos and V. et al Karalis. Novel scaled bioequivalence limits with levelingoff properties. *Pharmaceutical Research*,  $23(11):2657-2664$ .,  $2006$ .
- [14] J. Muñoz. Bioequivalencia promedio escalada. PhD thesis, 2017.
- [15] Aloysio. Miranda. El método de remuestreo y su aplicación en la investigación Bíomedica. Master's thesis, 2013.
- [16] B. Efron. Bootstrap methods: Another look at the jackknife. The Annals of *Statistics*,  $7(1)$ :1-26, January 1979.
- [17] Jordi Ocaña and Joel Muñoz. Controlling type i error in the reference-scaled bioequivalence evaluation of highly variable drugs. Pharmaceutical Statistics, 18:583 599, 2019.
- [18] George Casella, Roger L. Berger. Statistical Inference, volume Second Edition. DUXBURY THOMSON LEARNING, 2001.
- [19] Tothfalusi L, Endrenyi L, and Garcia Arieta, A. Evaluation of bioequivalence for highly variable drugs with scaled average bioequivalence. *Clinical Pharmacokine*tics,  $48(11):725-743$ , 2009. (Last accessed: November 29, 2014.).
- [20] Howe WG. Approximate confidence limits on the mean of  $x + y$  where x and y are two tabled independent random variables. Journal of the American Statistical Association, 69(347):789–794, 1974. (Last accessed: December 25, 2014.).
- [21] Muñoz J, Alcaide D, and Ocaña J. Consumer's risk in the ema and fda regulatory approaches for bioequivalence in highly variable drugs. Statistics in Medicine, 12  $(1):138-149$ , 2015. (Last accessed: December 25, 2015.).
- [22] Tothfalusi L and Endreny L. Sample size for designing bioequivalence studies for highly variable drugs. Journal of Pharmacy & Pharmaceutical Sciences, 15  $(1):73-84$ , 2011. (Last accessed: August 19, 2015.).
- [23] Scott D. Patterson and Byron Jones. Viewpoint: observations on scaled average bioequivalence. Pharmaceutical Statistics, 2011.